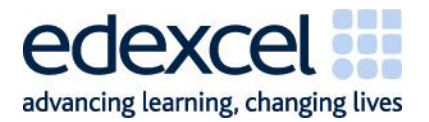

# **IGCSE**

# Science (Double Award)

Teacher's guide

# Edexcel IGCSE in Science (Double Award) (4SC0)

First examination 2011

Issue 2

A PEARSON COMPANY

Edexcel, a Pearson company, is the UK's largest awarding body, offering academic and vocational qualifications and testing to more than 25,000 schools, colleges, employers and other places of learning in the UK and in over 100 countries worldwide. Qualifications include GCSE, IGCSE, AS and A Level, NVQ and our BTEC suite of vocational qualifications from entry level to BTEC Higher National Diplomas, recognised by employers and higher education institutions worldwide.

We deliver 9.4 million exam scripts each year, with more than 90% of exam papers marked onscreen annually. As part of Pearson, Edexcel continues to invest in cutting-edge technology that has revolutionised the examinations and assessment system. This includes the ability to provide detailed performance data to teachers and students which help to raise attainment.

This teacher's guide is Issue 2. Key changes are sidelined. We will inform centres of any changes to this issue. The latest issue can be found on the Edexcel website: www.edexcel.com

#### *Acknowledgements*

This guide has been produced by Edexcel on the basis of consultation with teachers, examiners, consultants and other interested parties. Edexcel would like to thank all those who contributed their time and expertise to its development.

*References to third-party material made in this document are made in good faith. Edexcel does not endorse, approve or accept responsibility for the content of materials, which may be subject to change, or any opinions expressed therein. (Material may include textbooks, journals, magazines and other publications and websites.)* 

Authorised by Roger Beard Prepared by Phil Myers

All the material in this publication is copyright © Edexcel Limited 2009

# **Introduction**

The Edexcel International General Certificate of Secondary Education (IGCSE) in Science (Double Award) is designed for schools and colleges. It is part of a suite of IGCSE qualifications offered by Edexcel.

# **About this guide**

This guide is for teachers who are delivering, or planning to deliver, the Edexcel IGCSE in Science (Double Award) qualification. The guide supports you in delivering the course content and explains how to raise the achievement of your students. The guide:

- gives essential information on the changes between this qualification and existing Edexcel and other international qualifications
- provides details of Assessment Objectives (AO) and criteria
- includes a list of command words that are directly linked to the Assessment Objectives
- gives you an example course planner
- provides experimental and investigative work that should be incorporated into teaching.

# **Contents**

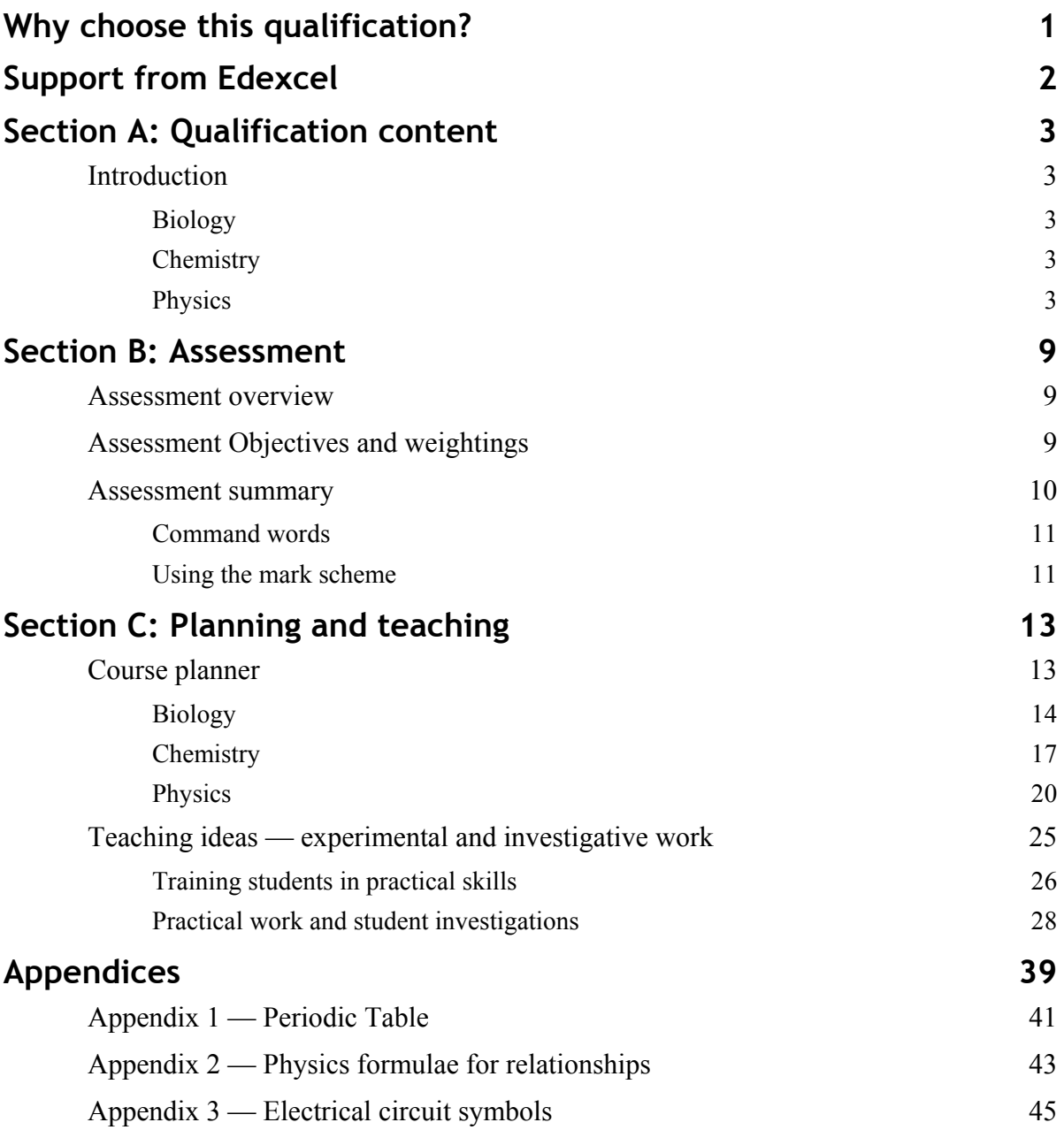

# <span id="page-6-0"></span>**Why choose this qualification?**

The Edexcel IGCSE in Science (Double Award) is designed as a two-year course. It takes approximately two-thirds of the subject content of each of the Edexcel IGCSE Single Sciences (Biology (4BI0), Chemistry (4CH0) and Physics (4PH0)) qualifications and combines them into an IGCSE in Science (Double Award), qualification worth two IGCSEs. The Double Award is designed to be an interesting and inspiring modern science qualification. The course gives students the opportunity to experience science within the context of their general education. The design of the course provides a basis for further study in GCE Advanced Subsidiary and Advanced Level in Biology, Chemistry and Physics.

The relationship between assessment to the qualifications available is shown below.

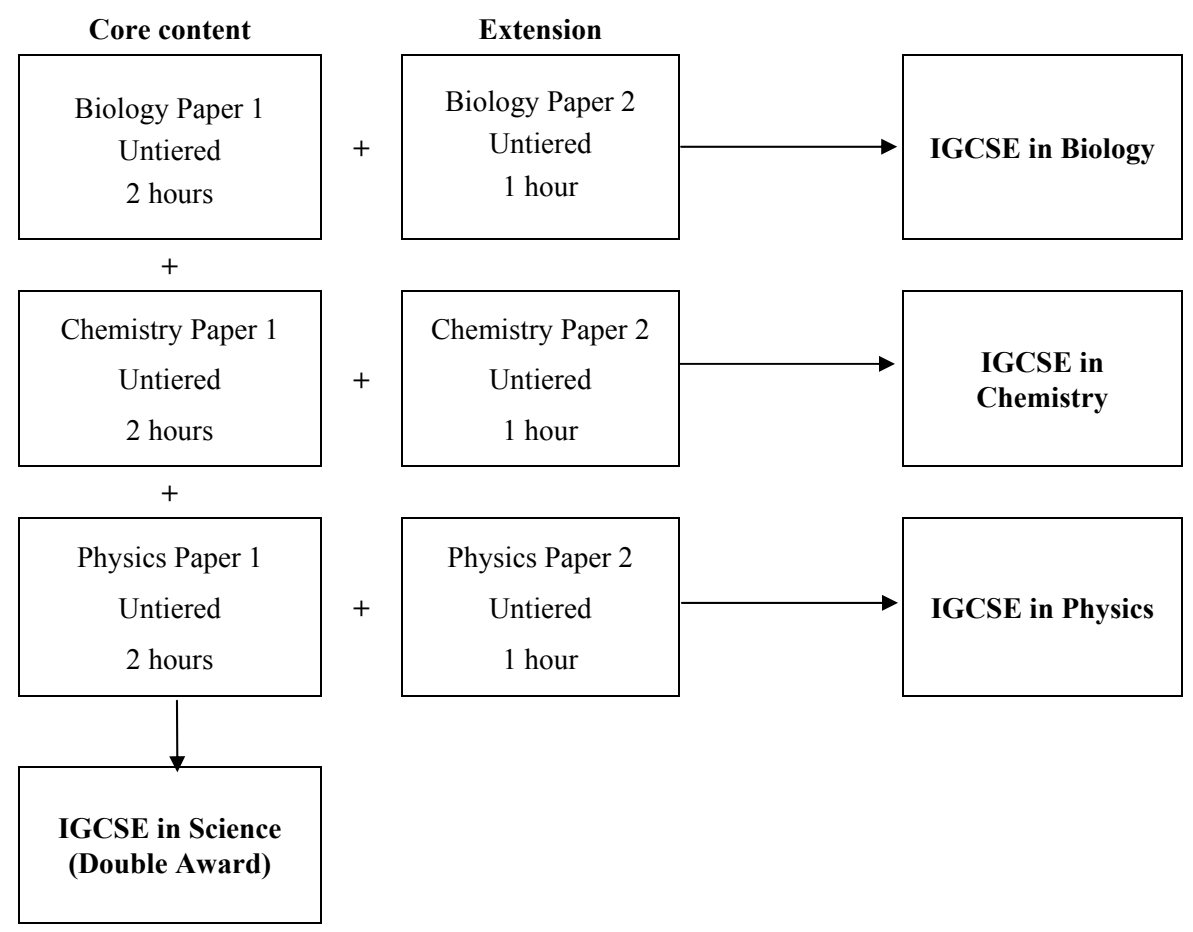

Go to www.edexcel.com/igcse2009 for more information about this IGCSE and related resources.

This qualification's key features and benefits are:

- st[udents are awarded two identi](http://www.edexcel.com/igcse2009)cal IGCSE grades, reflecting study of the required subject content
- clear, detailed and comprehensive subject content with straightforward linear assessment
- it requires less curriculum time than teaching the three sciences individually
- there are no tiered papers
- assessment of investigative skills integrated within the examinations
- a foundation for progression to Edexcel GCE Advanced Subsidiary (AS) and Advanced Level science qualifications.

# <span id="page-7-0"></span>**Support from Edexcel**

We are dedicated to giving you exceptional customer service. Details of our main support services are given below. They will all help you to keep up to date with IGCSE 2009.

### **Website**

Our dedicated microsite www.edexcel.com/igcse2009 is where you will find the resources and information you need to successfully deliver IGCSE qualifications. To stay ahead of all the latest developments visit the microsite and sign up for our email alerts.

## **Ask Edexcel**

Ask Edexcel is our free, comprehensive online enquiry service. Use Ask Edexcel to get the answer to your queries about the administration of all Edexcel qualifications. To ask a question please go to www.edexcel.com/ask and fill out the online form.

## **Ask the Expert**

This free se[rvice puts teachers in di](http://www.edexcel.org.uk/ask)rect contact with over 200 senior examiners, moderators and external verifiers who will respond to subject-specific queries about IGCSE 2009 and other Edexcel qualifications.

You can contact our experts via email or by completing our online form. Go to www.edexcel.com/asktheexpert for contact details.

### **Regional offices**

[If you have any queries about th](http://www.edexcel.com/asktheexpert)e IGCSE 2009 qualifications, or if you are interested in offering other Edexcel qualifications your Regional Development Manager can help you. Go to www.edexcel.com/international for details of our regional offices.

### **Head Office — London**

[If you have a question about IGC](http://www.edexcel.com/international)SE 2009 and are not sure who to ask, email us on IGCSE2009@edexcel.com or call our Customer Services Team on +44 (0) 1204770696.

### **Training**

[A programme of professiona](mailto:IGCSE2009@edexcel.org.uk)l development and training courses, covering various aspects of the specification and examination is available. Go to www.edexcel.com for details.

# <span id="page-8-0"></span>**Section A: Qualification content**

# **Introduction**

In developing the IGCSE in Science (Double Award) we have made a minimum amount of changes to the specification content of the legacy IGCSE in Science (Double Award) (4437) qualification. Some changes have been made to achieve a balance between the three sciences and to ensure consistency in the action verbs used in the specification. The main changes are listed below.

Changes to the content of the IGCSE in Science (Double Award), across all sciences, are:

- tiers have been removed
- investigative skills are embedded throughout.

Please note that the emboldened content in the separate sciences IGCSE specifications relates to paper 2 in the separate science only and is not assessed in the IGCSE Science (Double Award).

# **Biology**

No major revisions.

## **Chemistry**

- Action verbs have been revised to be more appropriate.
- Sections on the *Group 2 elements of the periodic table*, and *Transition metals: iron and copper* have been removed.
- Tests for cations using ammonia have been removed.
- Specification content section on *Ethanol* has been removed from the core and is in IGCSE Chemistry only.
- Other minor revisions.

### **Physics**

- New section on *Astronomy* including earth, planets and satellites, galaxies, and the universe; gravitational field strength, gravitational force, orbits of satellites and comets.
- New content on *digital signals*.

### **Comparison of the content from Cambridge International Examination (CIE) IGCSE in Combined Science (0653) to this qualification**

Adapting from teaching the Cambridge International Examination (CIE) course is simplified, as much of the content of the CIE an Edexcel specifications is common to both courses. Resources that are suitable for the CIE IGCSE will also cover most of the Edexcel IGCSE. The additional content (particularly the quantitative work) is covered in a range of textbooks available at this level. Schools currently teaching the CIE IGCSE should be able to continue with the same schemes of work as long as they are modified to reflect the changes in content.

The tables below set out the relationship between the legacy CIE IGCSE in Combined Science qualification (0653) to this qualification.

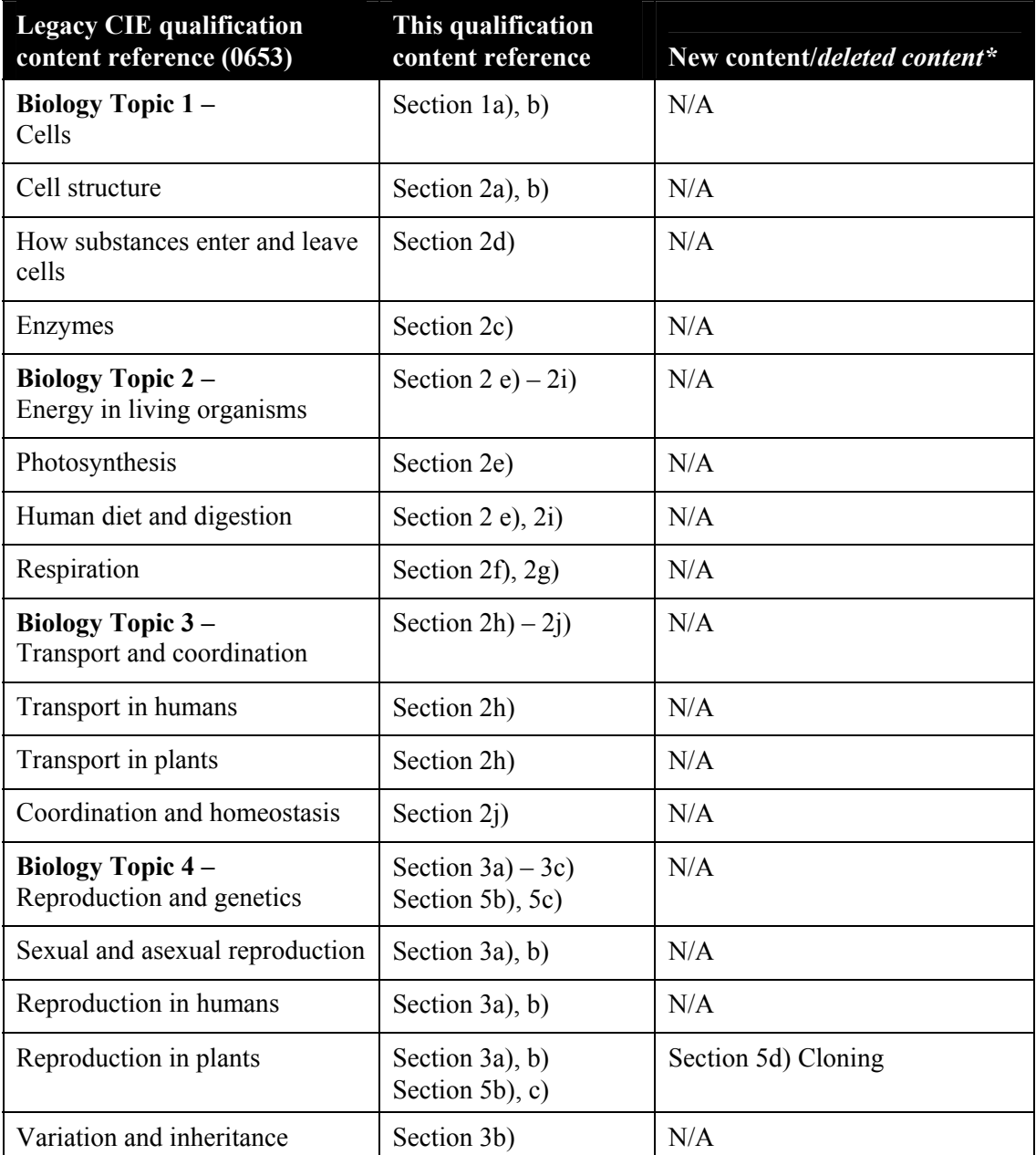

#### **Biology**

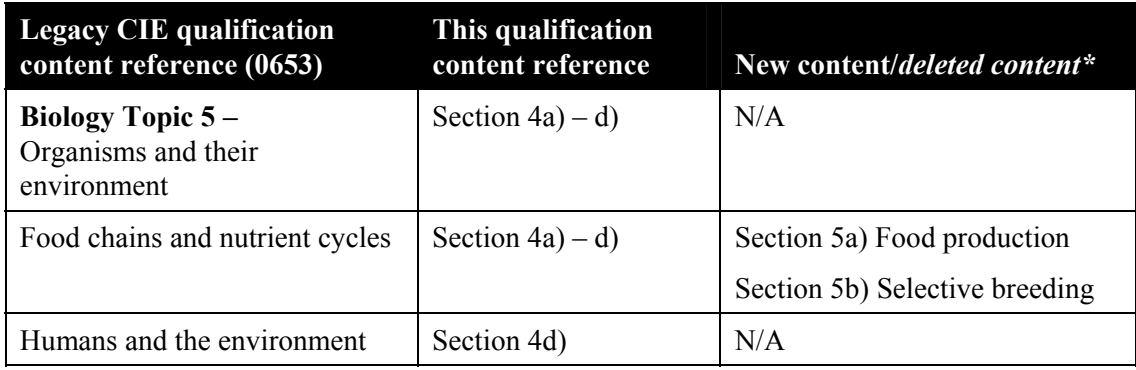

# **Chemistry**

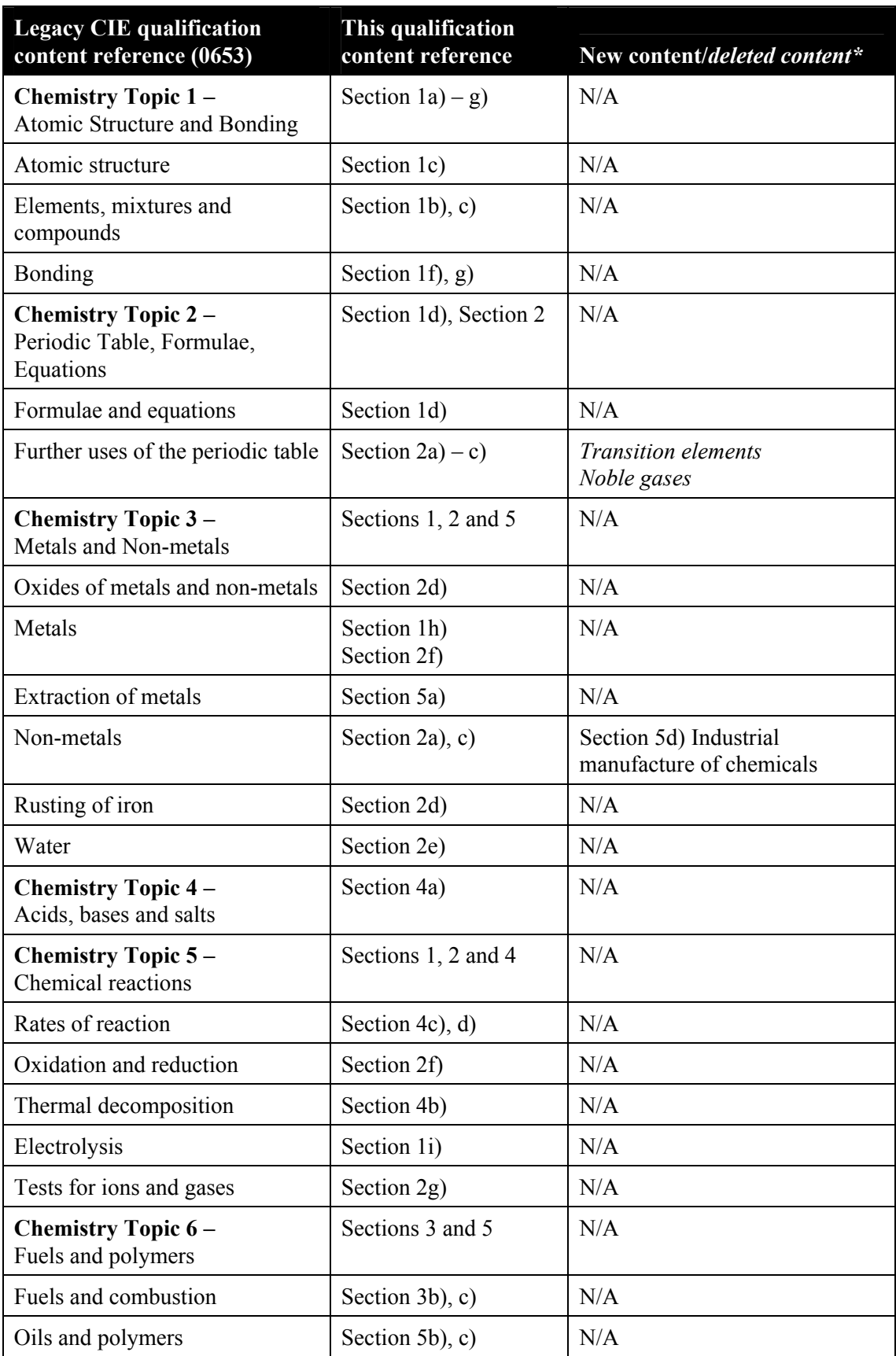

# **Physics**

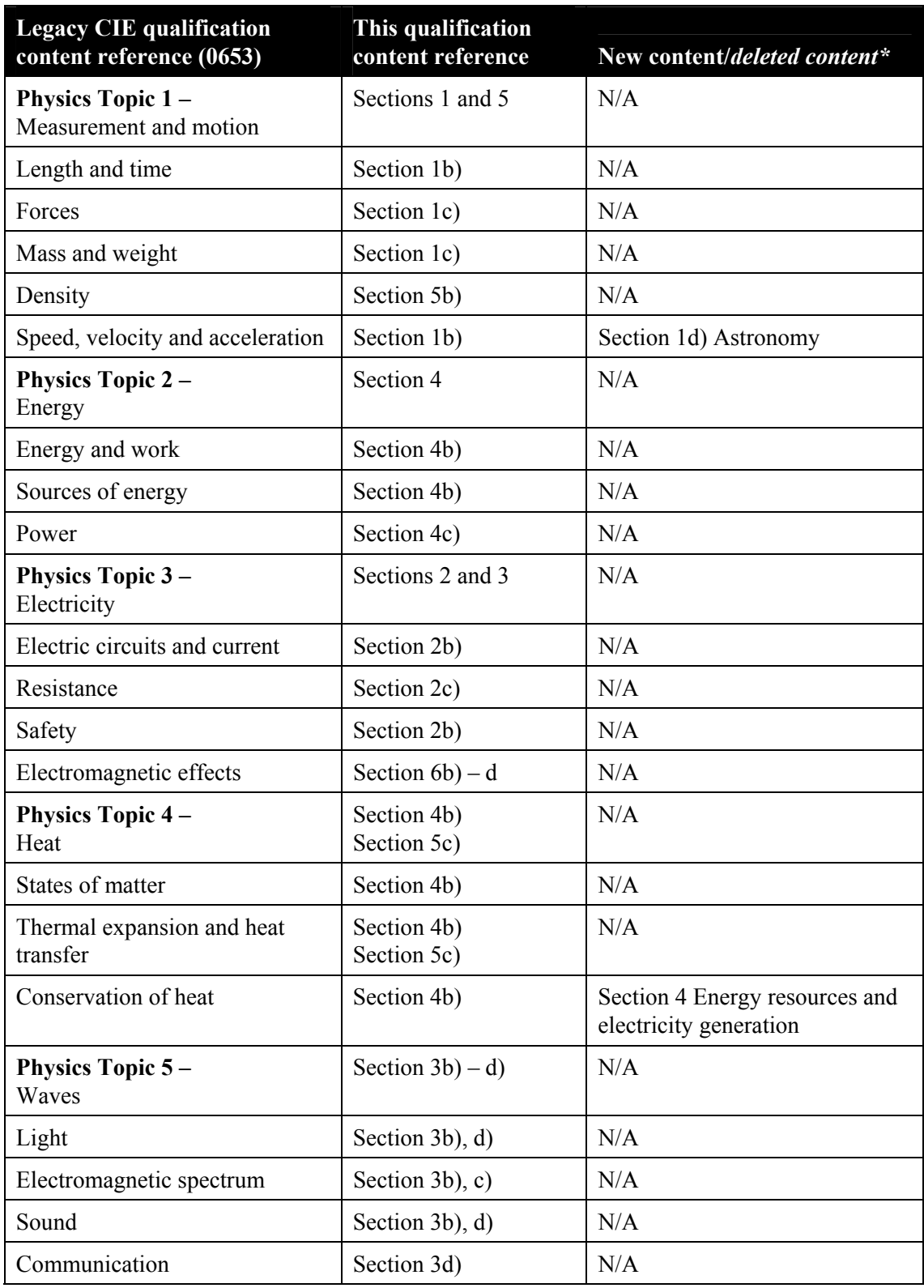

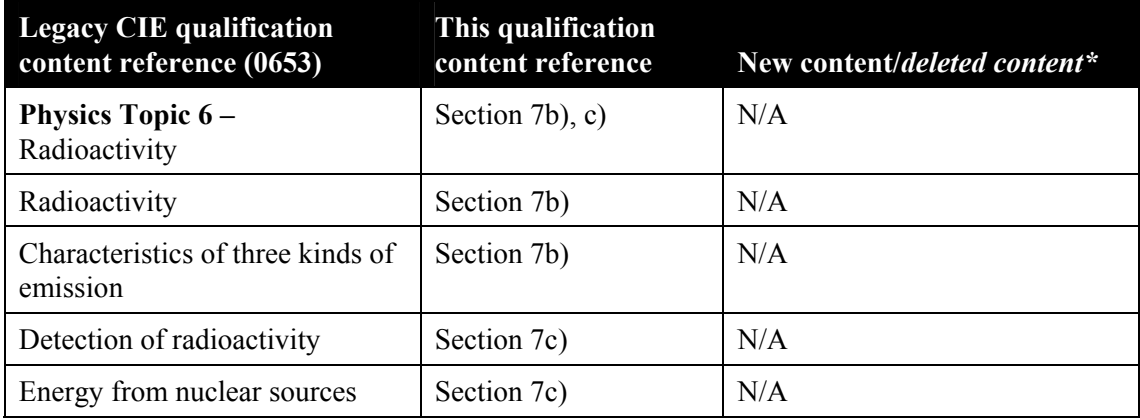

# <span id="page-14-0"></span>**Section B: Assessment**

This section describes the nature of assessment for this qualification including the logistics of examinations and what you can expect from Edexcel examination papers.

The assessment for the Edexcel IGCSE in Science (Double Award) comprises of Paper 1 from each of the IGCSEs in Biology, Chemistry and Physics.

# **Assessment overview**

The table gives you an overview of the assessment for this course.

We recommend that you make this information available to students to help ensure they are fully prepared and know exactly what to expect in each assessment.

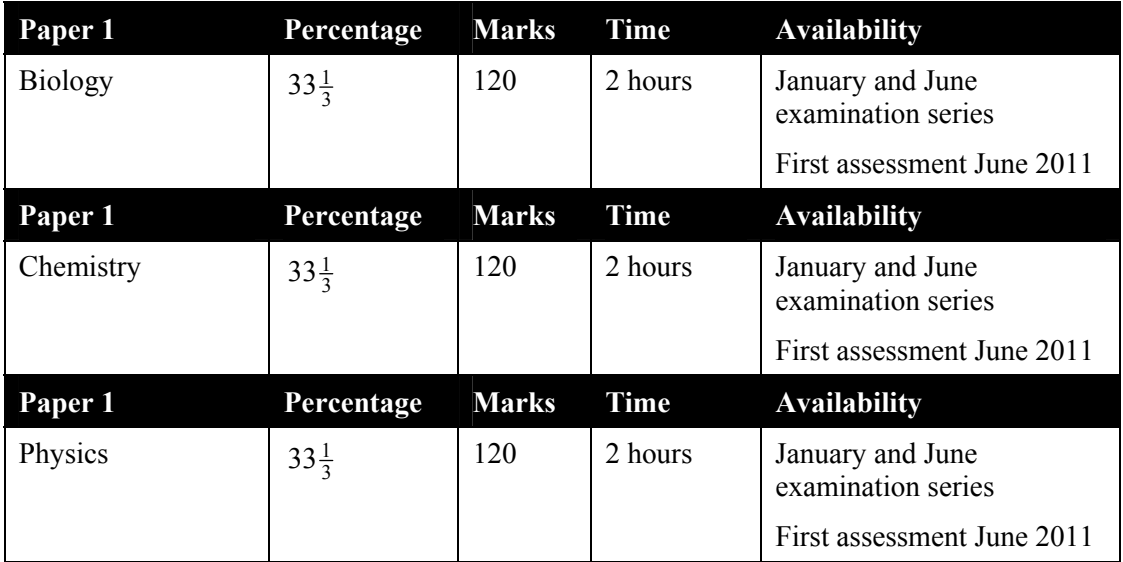

# **Assessment Objectives and weightings**

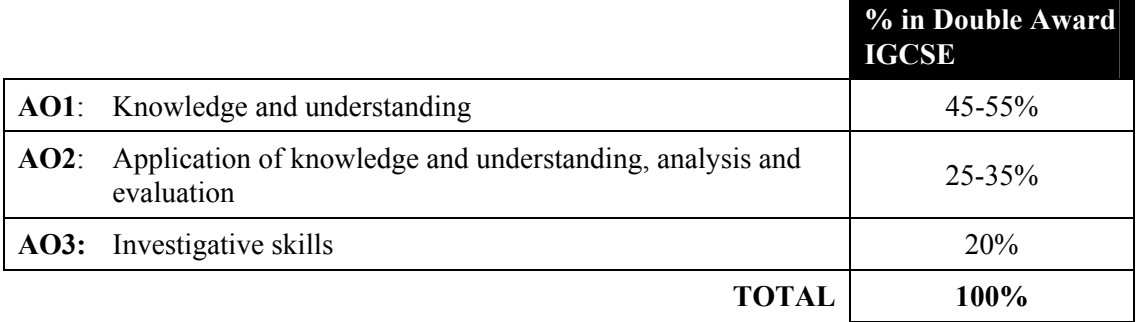

# <span id="page-15-0"></span>**Assessment summary**

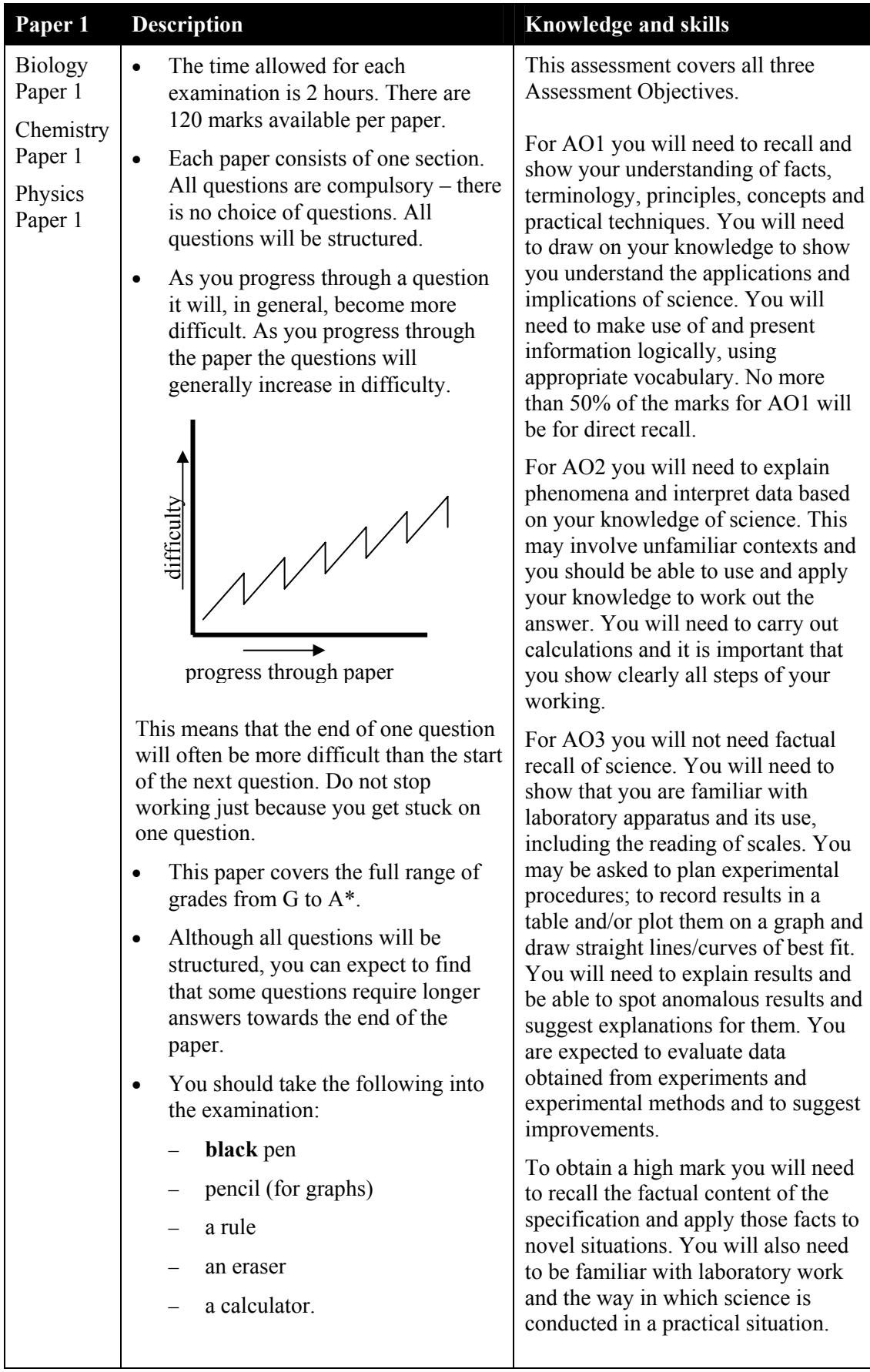

## <span id="page-16-0"></span>**Command words**

Terms used within the papers include the following.

- **Balance** chemistry questions may require students to balance an equation.
- **Calculate** students may be asked to perform calculations.
- **Compare** students should give the similarities and differences between the items being compared. This should not be answered by writing two separate paragraphs that deal separately with the two items.
- **Describe** student responses should include the fundamental facts about the item or process they have been asked to describe.
- **Design** students may be asked to design an experiment.
- **Explain** students' responses should utilise the underlying principles and concepts involved.
- **Name/give** students should name the object or process in question. They should not describe or explain it.
- **Plot/draw/complete/measure** students may be asked questions requiring them to, for example, plot data, draw diagrams, complete tables or measure drawn apparatus.
- **State/identify** students should give a concise response with no explanation unless this is requested.
- **Suggest** students will be expected to give a logical response, not based on recall of knowledge, by applying the principles and concepts learned during the course. These may be related to new or familiar situations where there is no single, correct response.

## **Using the mark scheme**

The mark scheme gives the responses we expect from students. Indicative answers are given but during the standardisation of examiners process the mark scheme is updated and expanded to cover unexpected, correct student responses.

# <span id="page-18-0"></span>**Section C: Planning and teaching**

# **Course planner**

The following schemes show how to plan teaching over five terms of 10 weeks each. They are based on a **minimum** of five hours per week being available for teaching, and divided equally between biology, chemistry and physics, which should be taught in parallel. It is assumed that time in Term 6 will be used for revision and mock examinations.

You may wish to plan your own scheme. This is perfectly acceptable and allows a degree of flexibility, but any approach must ensure full coverage of the specification content including practical work and student investigations.

In putting together a delivery strategy you need to consider a number of parameters when deciding the best way to teach the qualification.

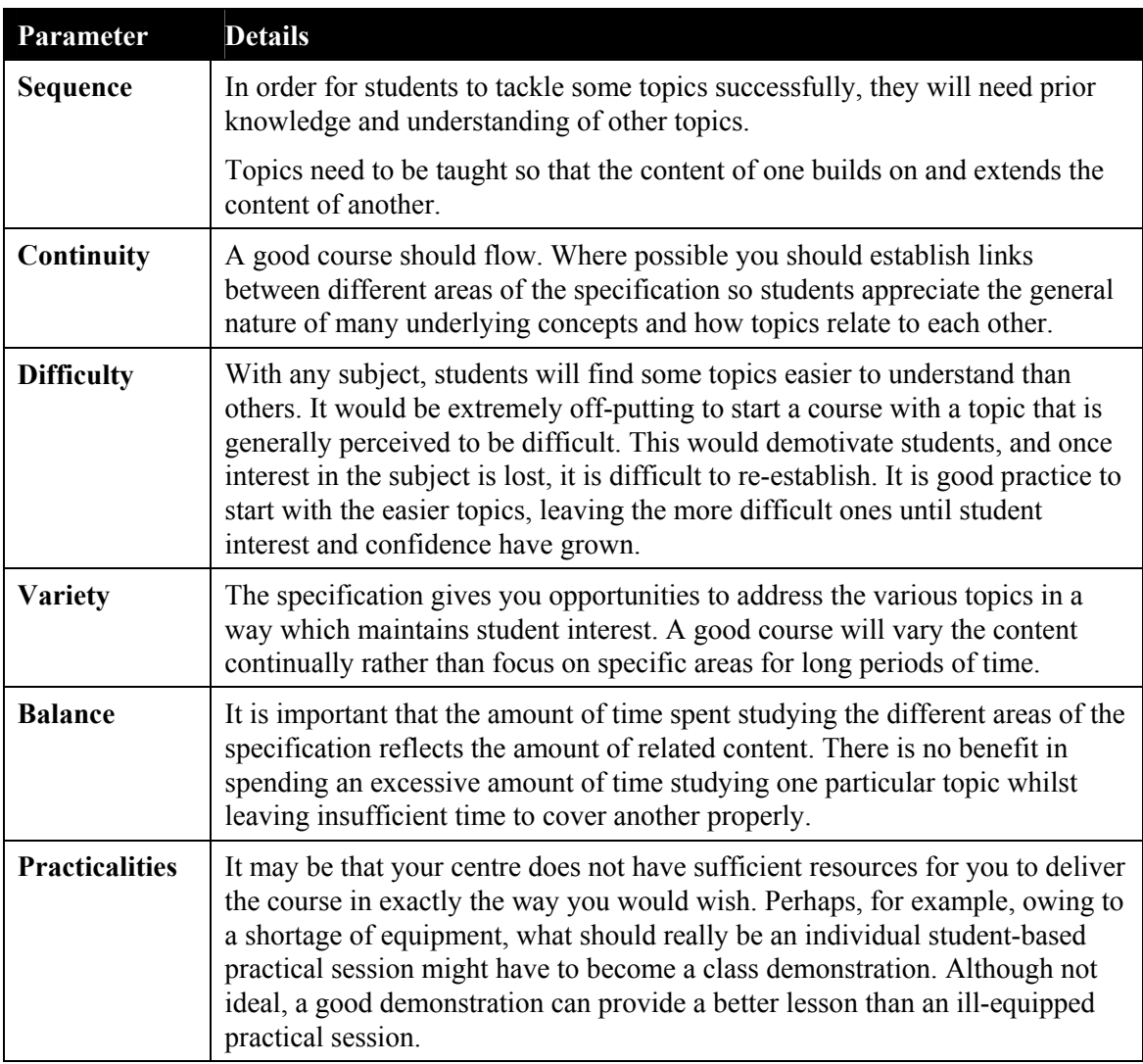

There is no definitive sequence to delivering the course. It is up to you to devise the route through the course content which you think will be most appropriate for you and your students, based on the parameters listed*.* In addition to the specification content, you also need to consider issues such as how much practical work will be carried out.

# <span id="page-19-0"></span>**Biology**

# **Term 1 of 5**

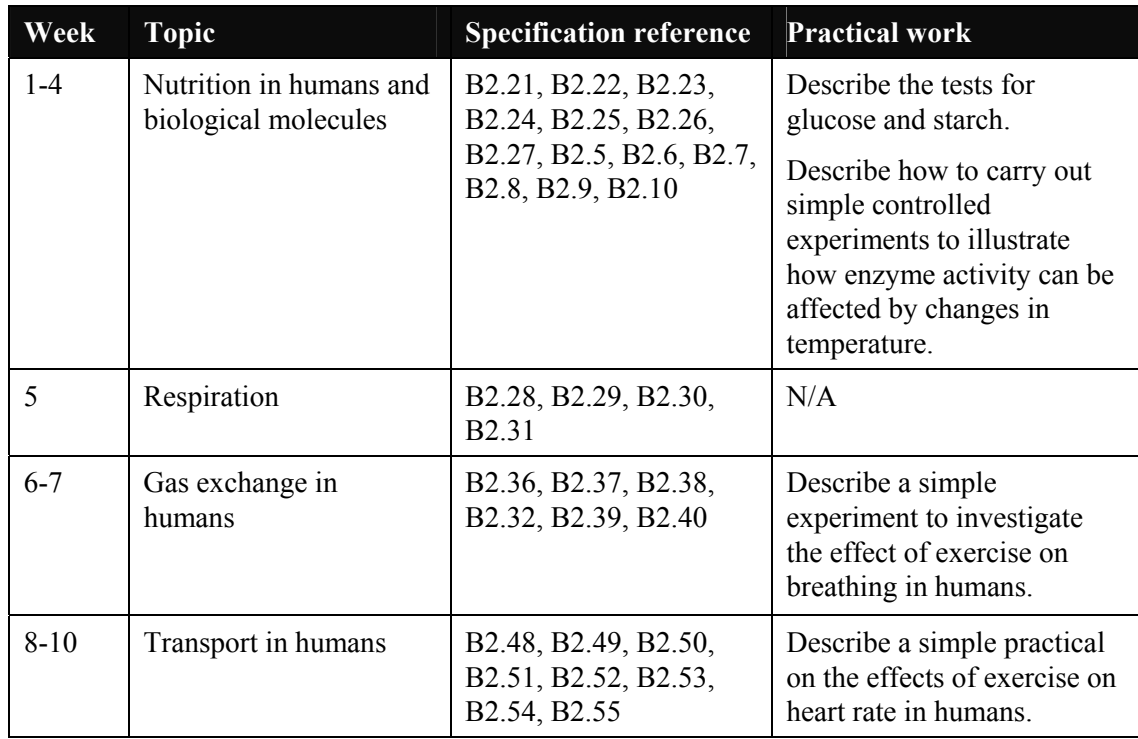

# **Term 2 of 5**

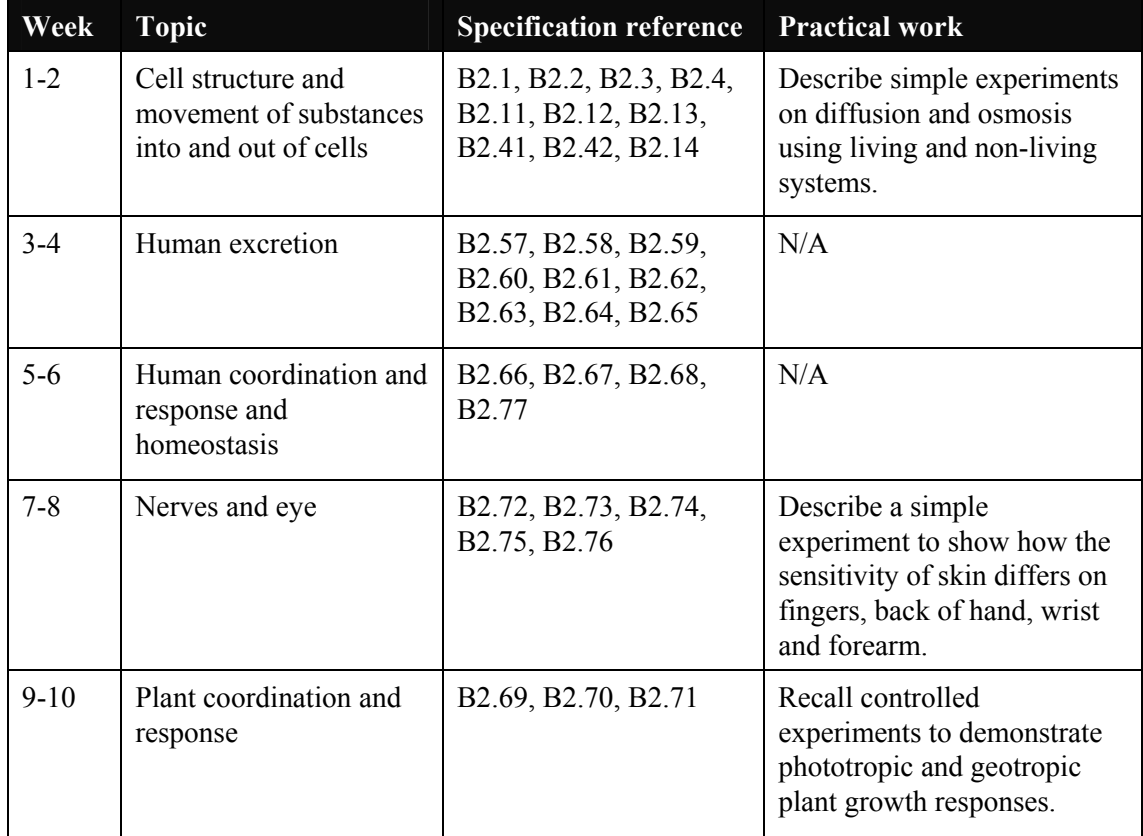

### **Term 3 of 5**

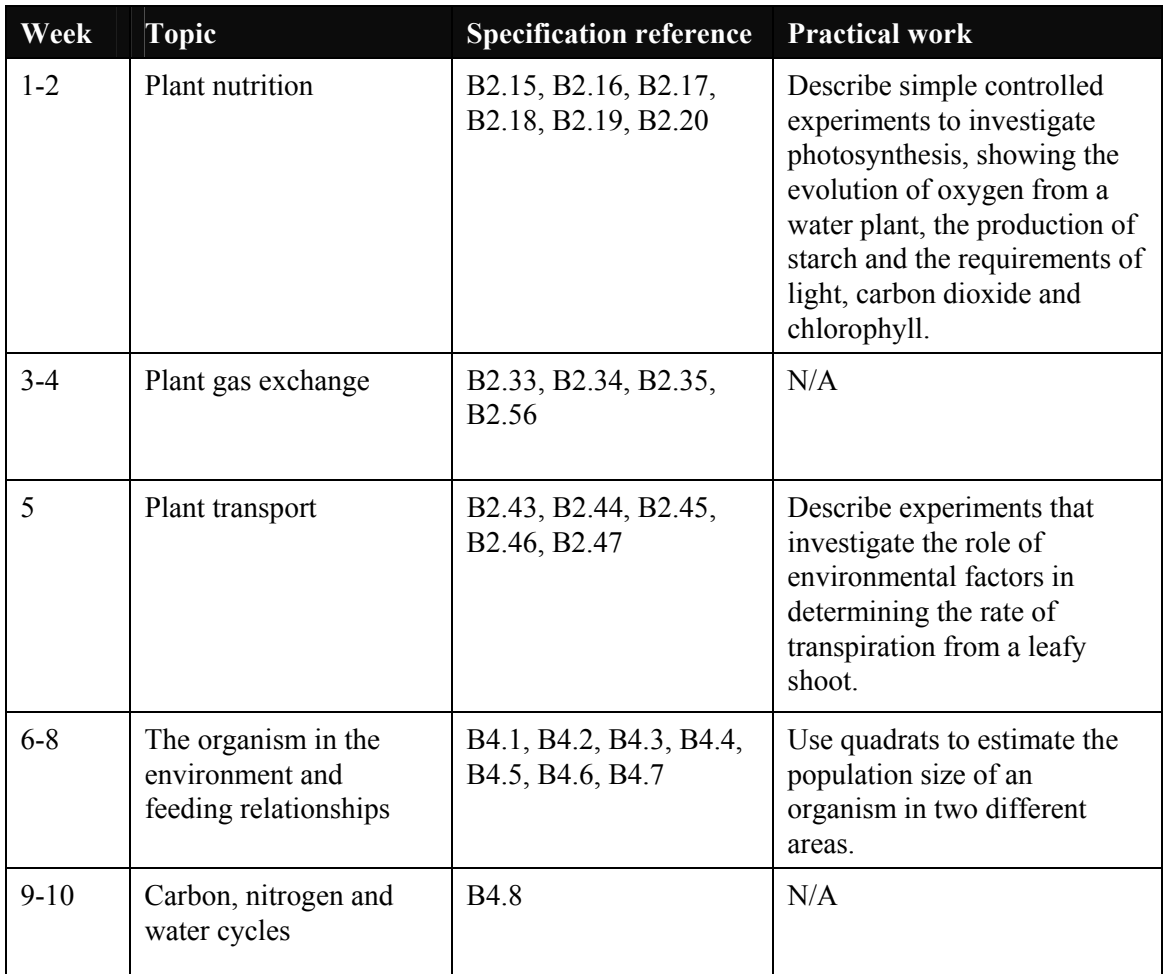

## **Term 4 of 5**

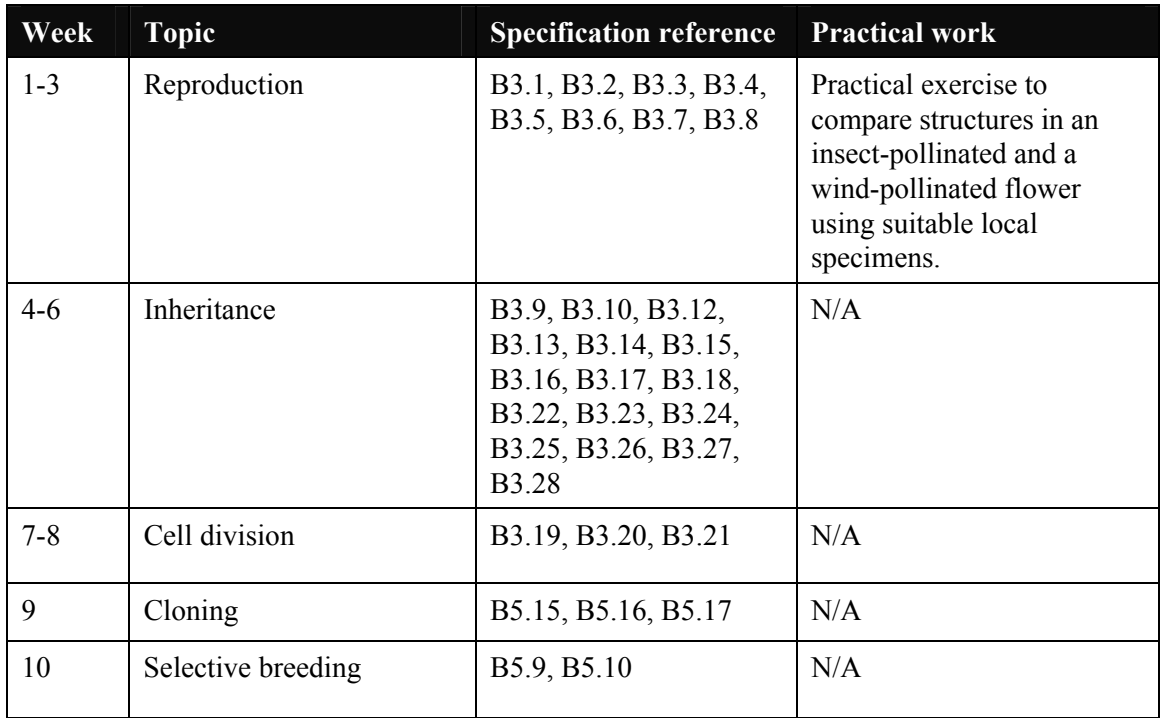

### **Term 5 of 5**

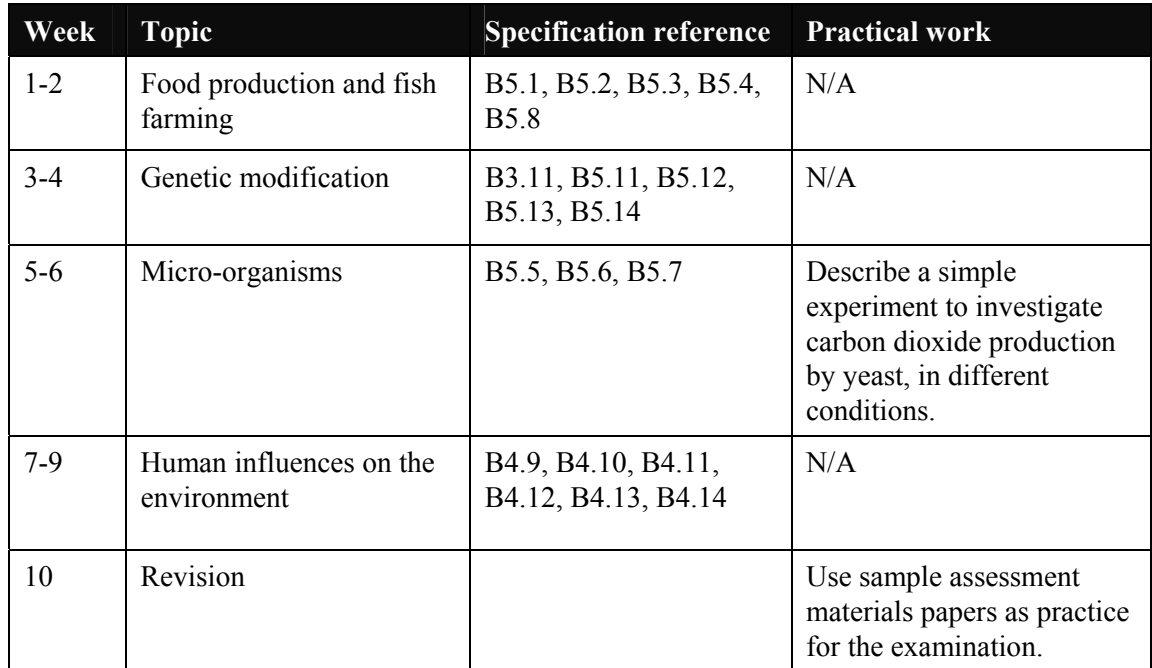

# <span id="page-22-0"></span>**Chemistry**

## **Term 1 of 5**

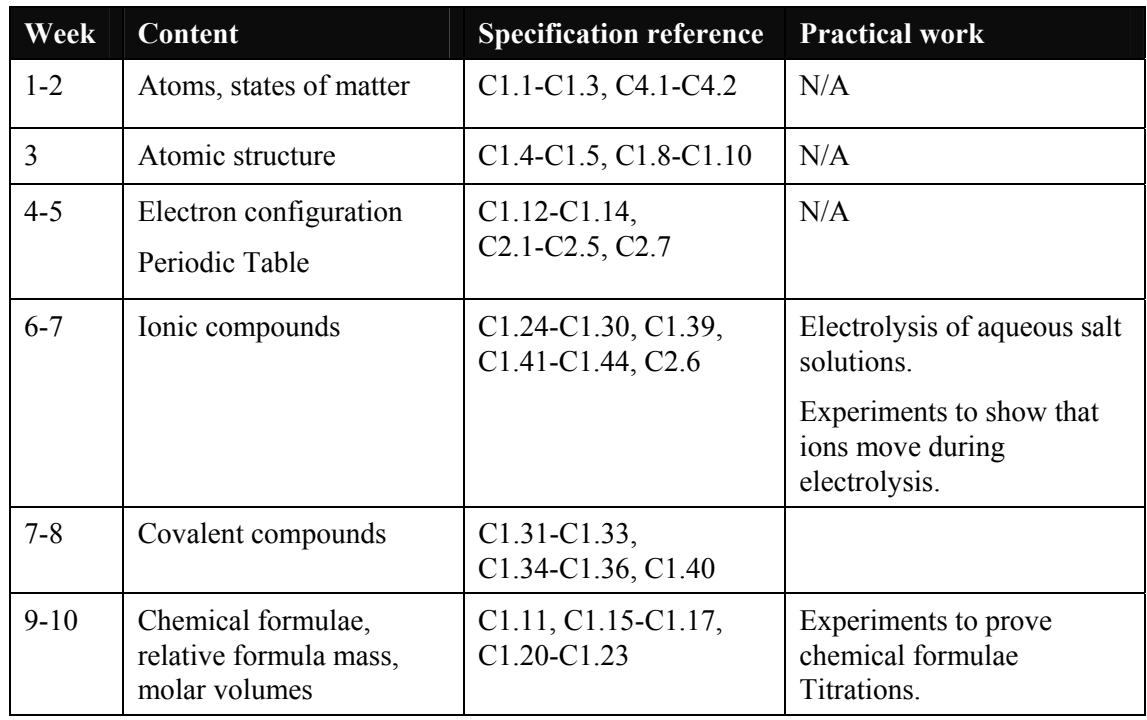

# **Term 2 of 5**

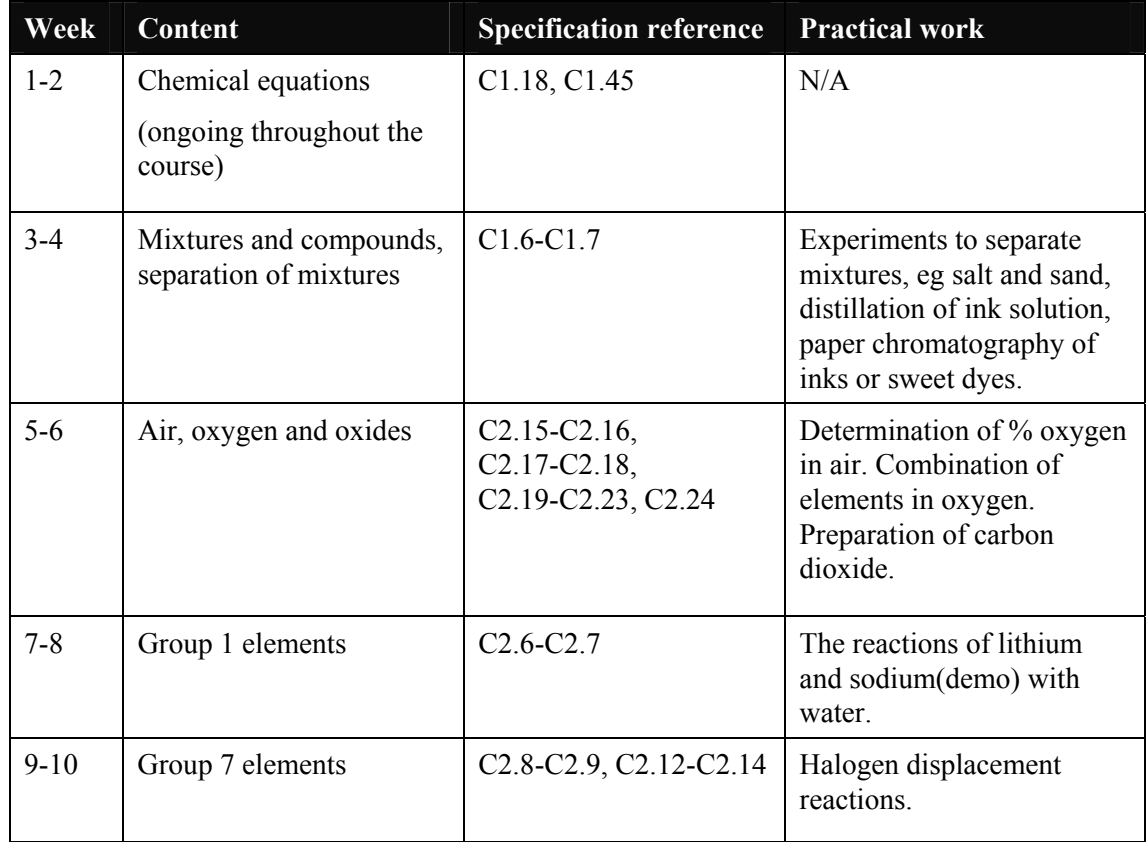

## **Term 3 of 5**

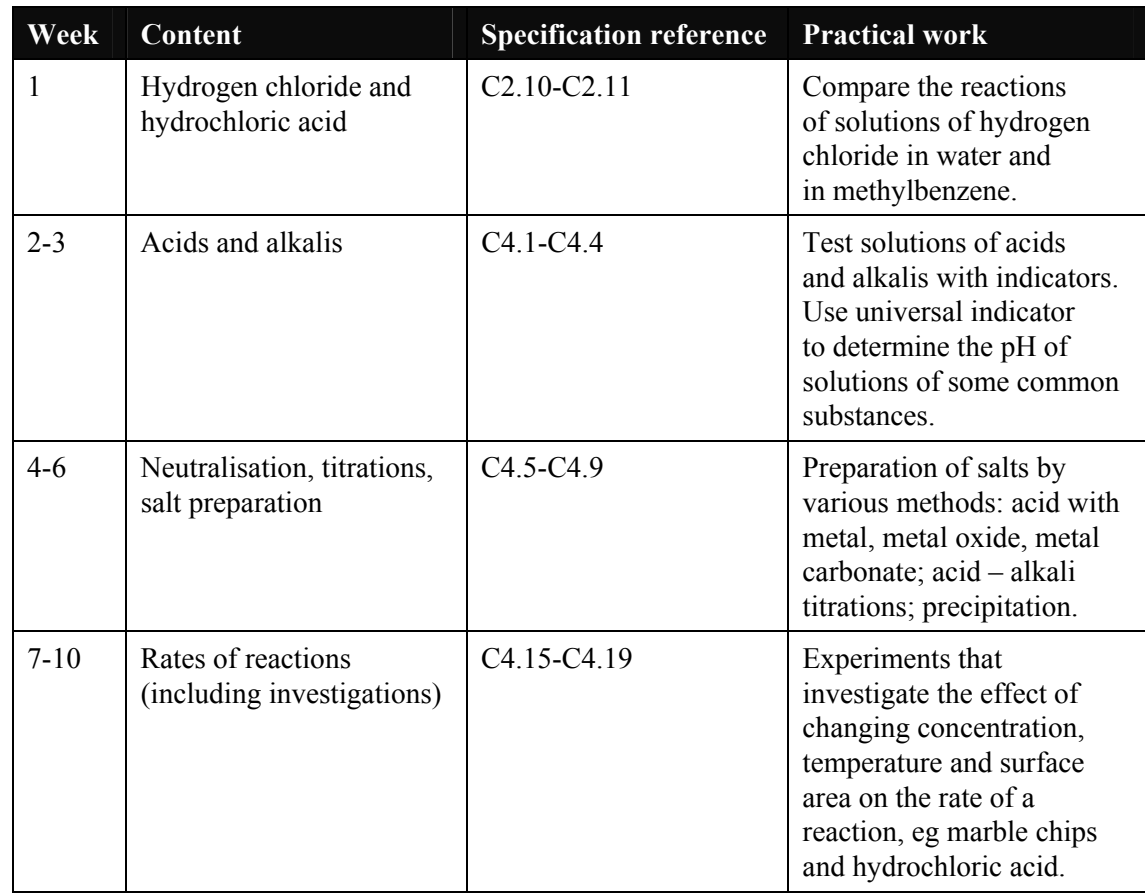

# **Term 4 of 5**

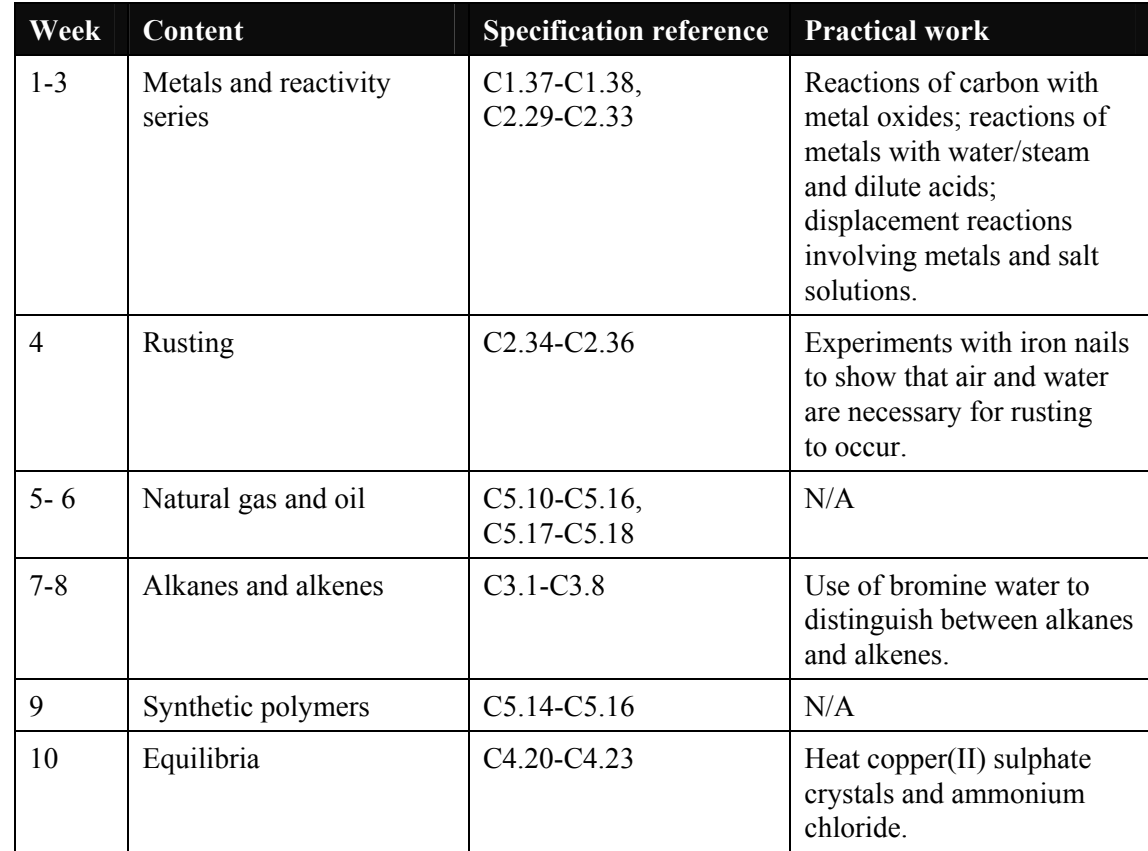

### **Term 5 of 5**

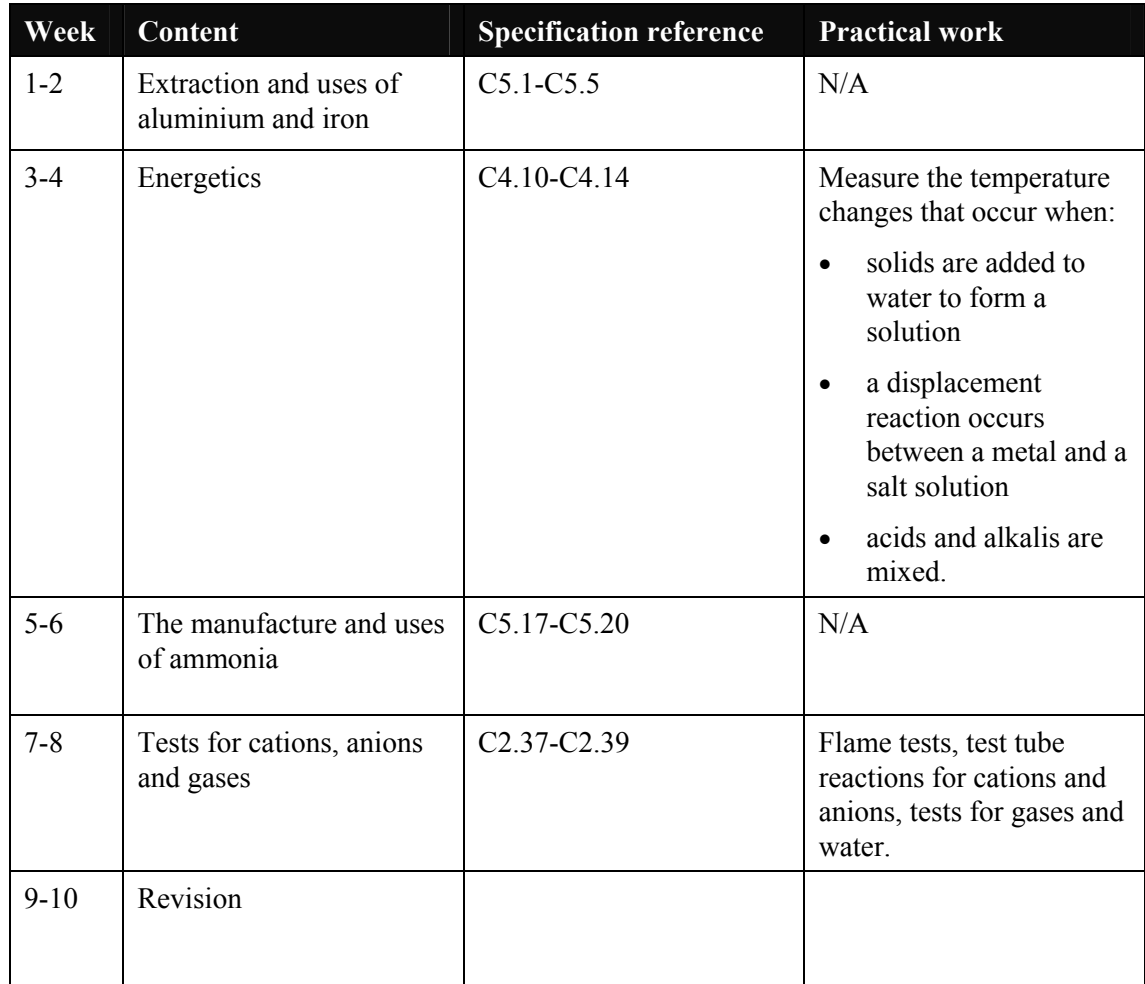

# <span id="page-25-0"></span>**Physics**

## **Term 1 of 5**

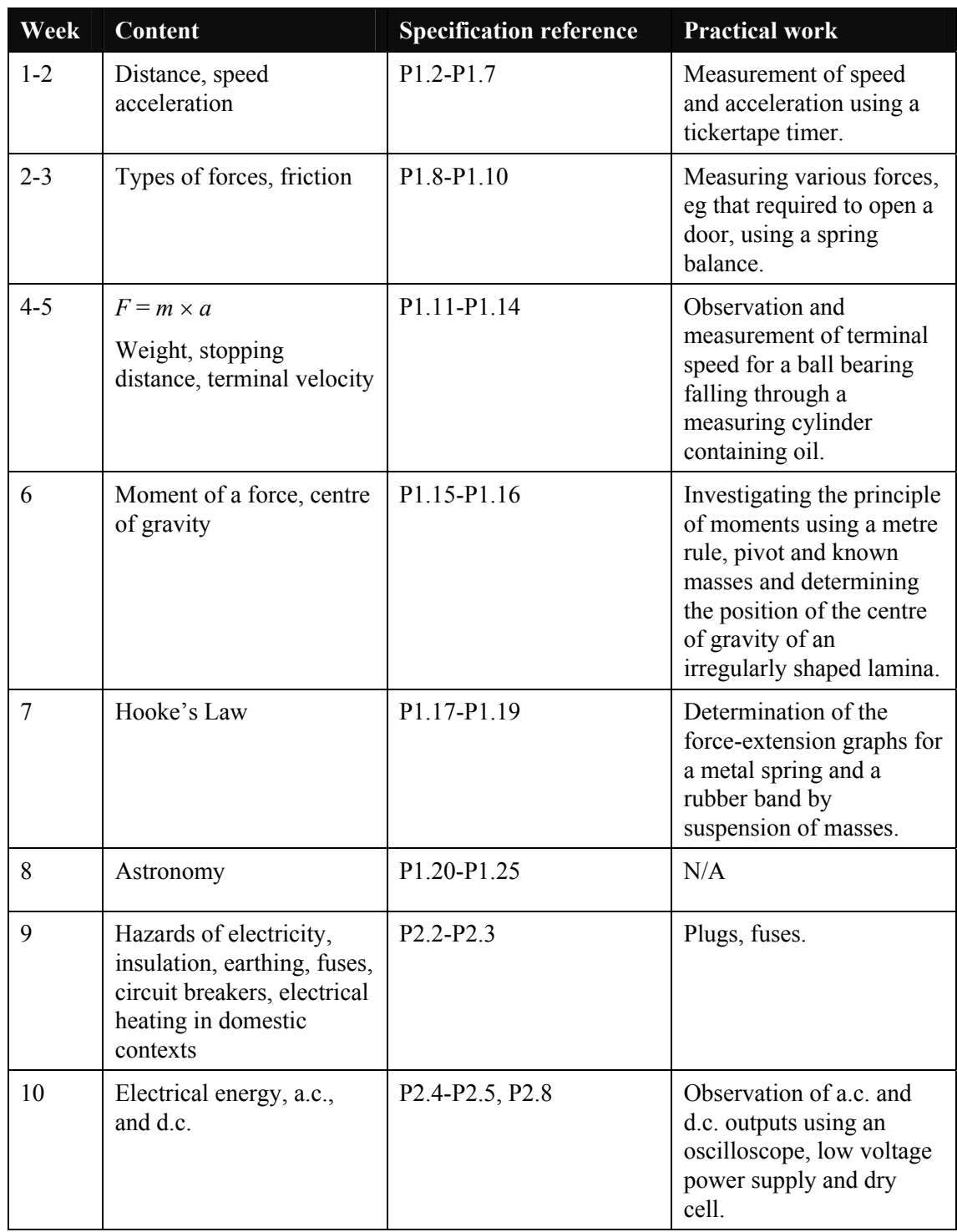

## **Term 2 of 5**

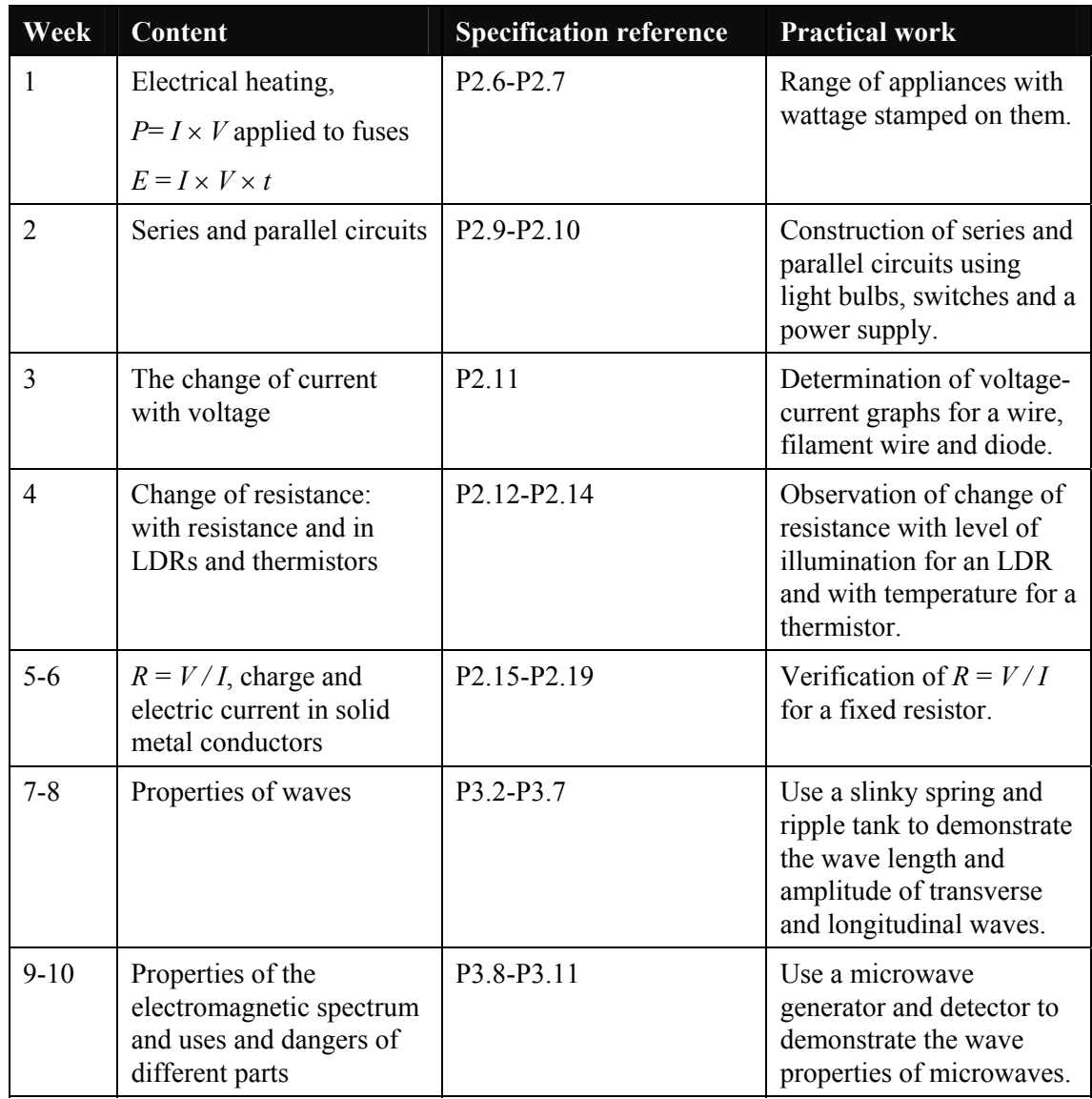

### **Term 3 of 5**

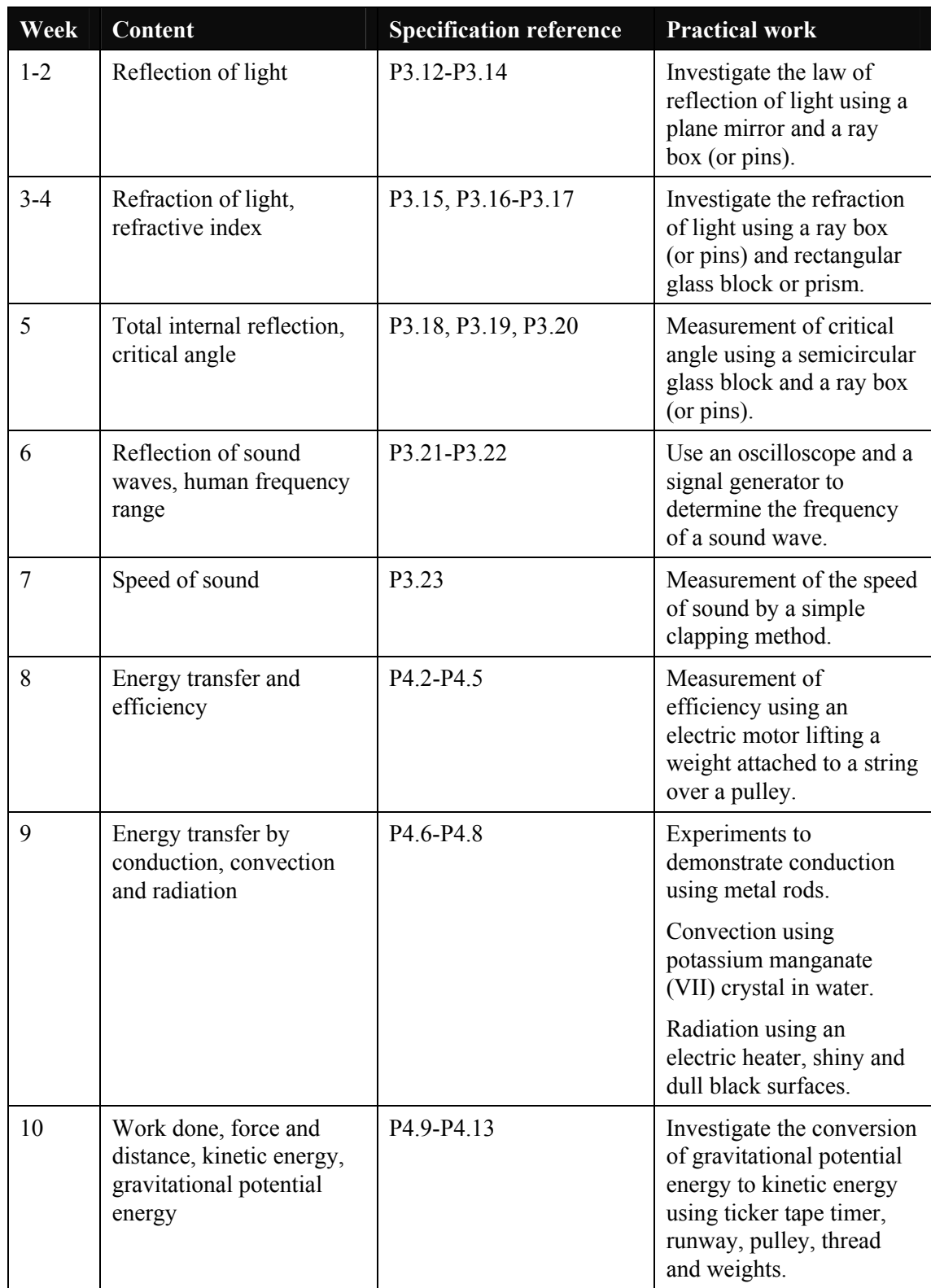

### **Term 4 of 5**

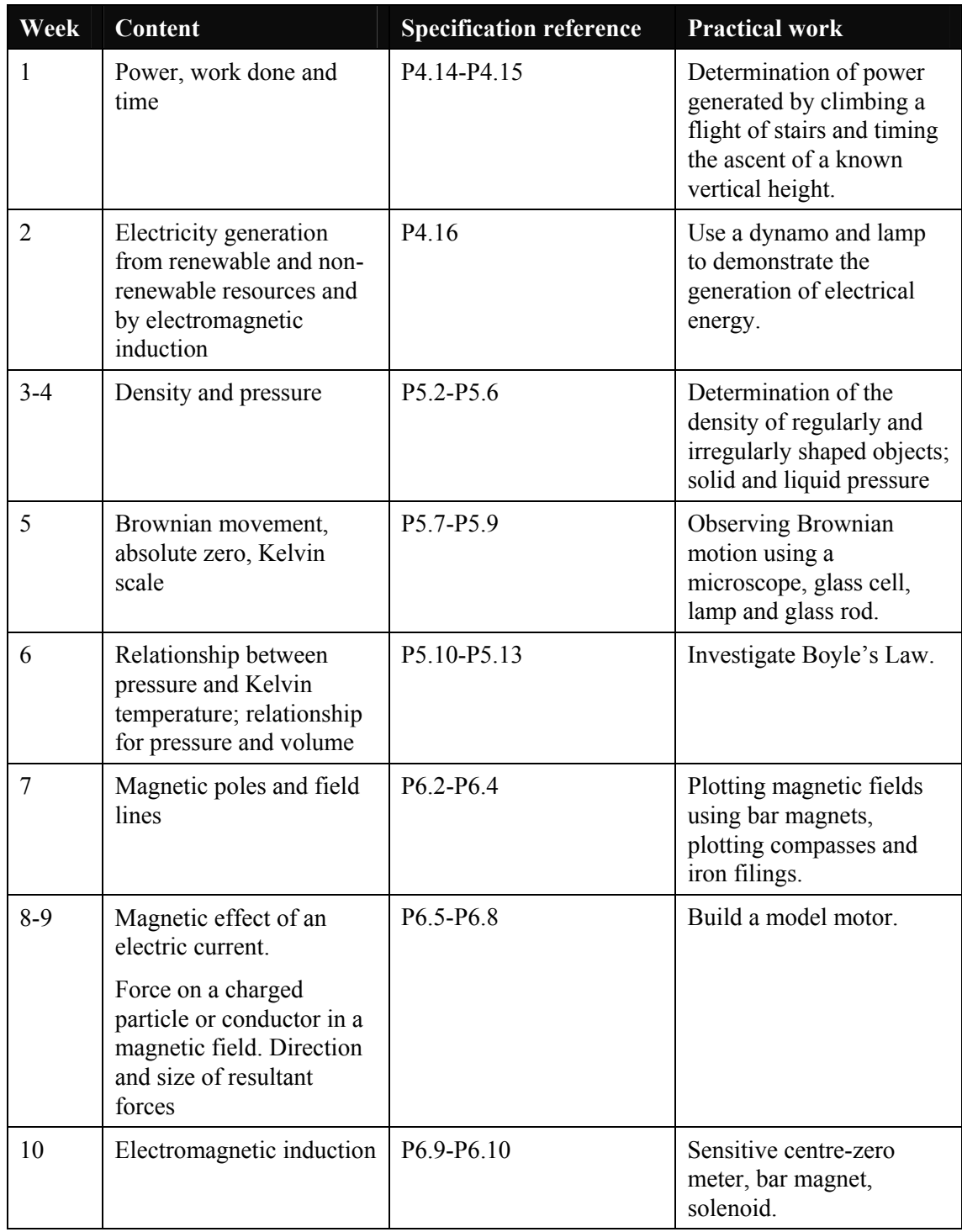

### **Term 5 of 5**

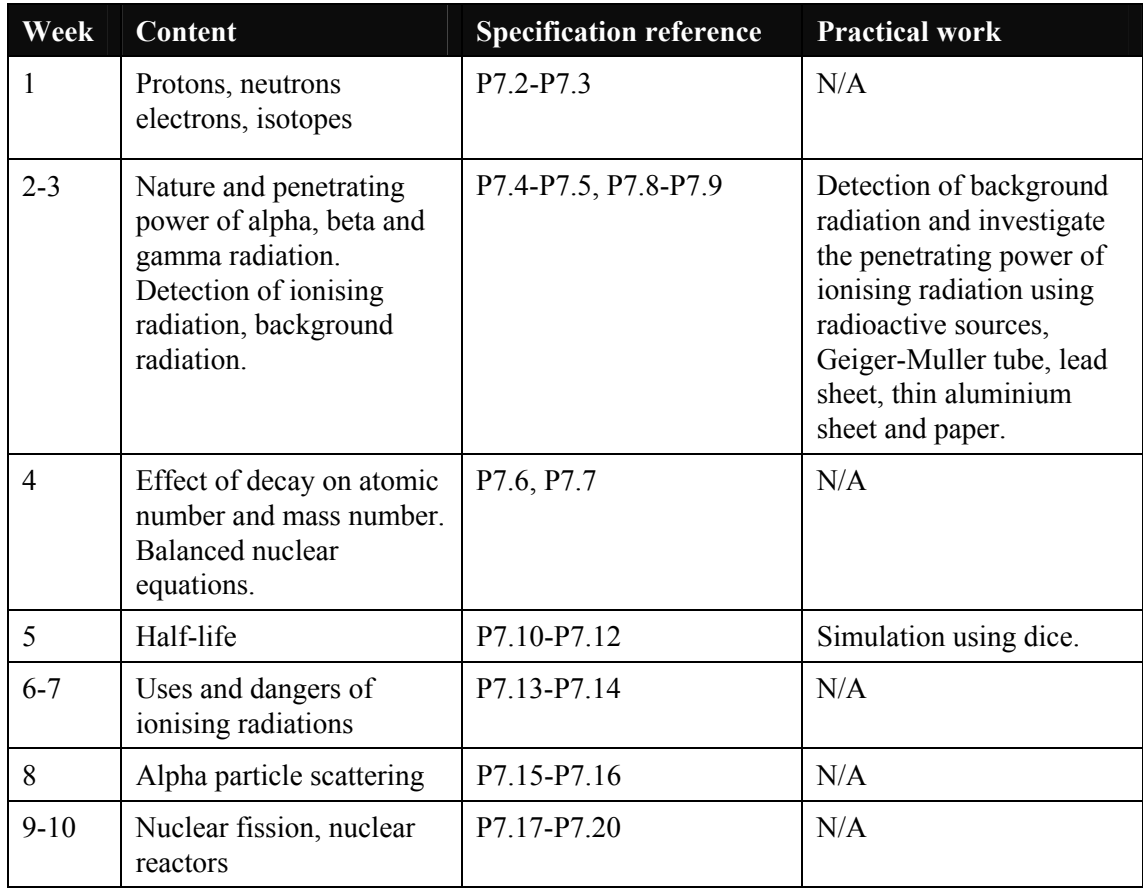

Although this work can be extended to 10 weeks, you may wish to include revision work in between sections of *P7: Radioactivity and particles.*

# <span id="page-30-0"></span>**Teaching ideas — experimental and investigative work**

Experimental work is an integral part of studying science so it is appropriate that assessment of experimental and investigative skills should form 20 per cent of the final assessment.

It is strongly recommended that 20 per of the teaching time should be devoted to practical work carried out by students themselves. However, there may be circumstances where it is possible for the work to be carried out in small groups or even by demonstration alone.

Many of the topics will be taught in a way that allows the facts to arise from practical work rather than practical work being used to demonstrate what students have already been taught. This allows development of scientific method where theories can be developed in order to explain the observed facts and experimental work planned to test these theories.

In the examination students will be expected to have experience of working in a laboratory. They should be able to:

- recognise and explain the use of common items of laboratory apparatus
- plan practical procedures
- use the idea of a fair test
- read scales to an appropriate degree of accuracy and perform simple mathematical operations (including finding the mean) on results obtained
- use correct units for values
- record results in tables and use data presented in a variety of formats
- draw and use bar charts
- plot and use graphs and draw straight lines and curves of best fit
- identify relationships from graphs
- comment on the reliability and accuracy of data
- draw conclusions and offer explanations
- identify anomalous results and explain how they may have arisen
- evaluate given procedures and suggest improvements
- suggest further experimental work that may be required.

# <span id="page-31-0"></span>**Training students in practical skills**

While there is no requirement for students to conduct a full investigation from planning through to evaluation, all the skills needed to do so form the basis of the assessment of AO3.

Students would benefit from being introduced to the concept of practical investigative work before they begin the course. Research evidence has shown that students take a considerable amount of time to gain the confidence needed for higher level investigative skills such as critical evaluation.

Many students will need considerable guidance in order to progress from simply carrying out a set of practical instructions by the teacher, to the point where they are able to plan and carry out a whole investigation themselves and critically evaluate the outcome. However, the effort required will be well rewarded, as students then fully understand the principles and parameters on which scientific method is based.

Students should be encouraged to participate in practical work wherever possible. The scheme is designed to encourage a wide variety of activities, including those based on the collection of first-hand evidence and those which depend on secondary evidence. (The term 'evidence' is used to mean observations, measurements or other data.)

The value of demonstration work must not be overlooked. Demonstrations are important in teaching good techniques and they enable students to see experiments they cannot do themselves due to restrictions imposed by resources or safety considerations.

Opportunities for developing individual skills within schemes of work could include the following.

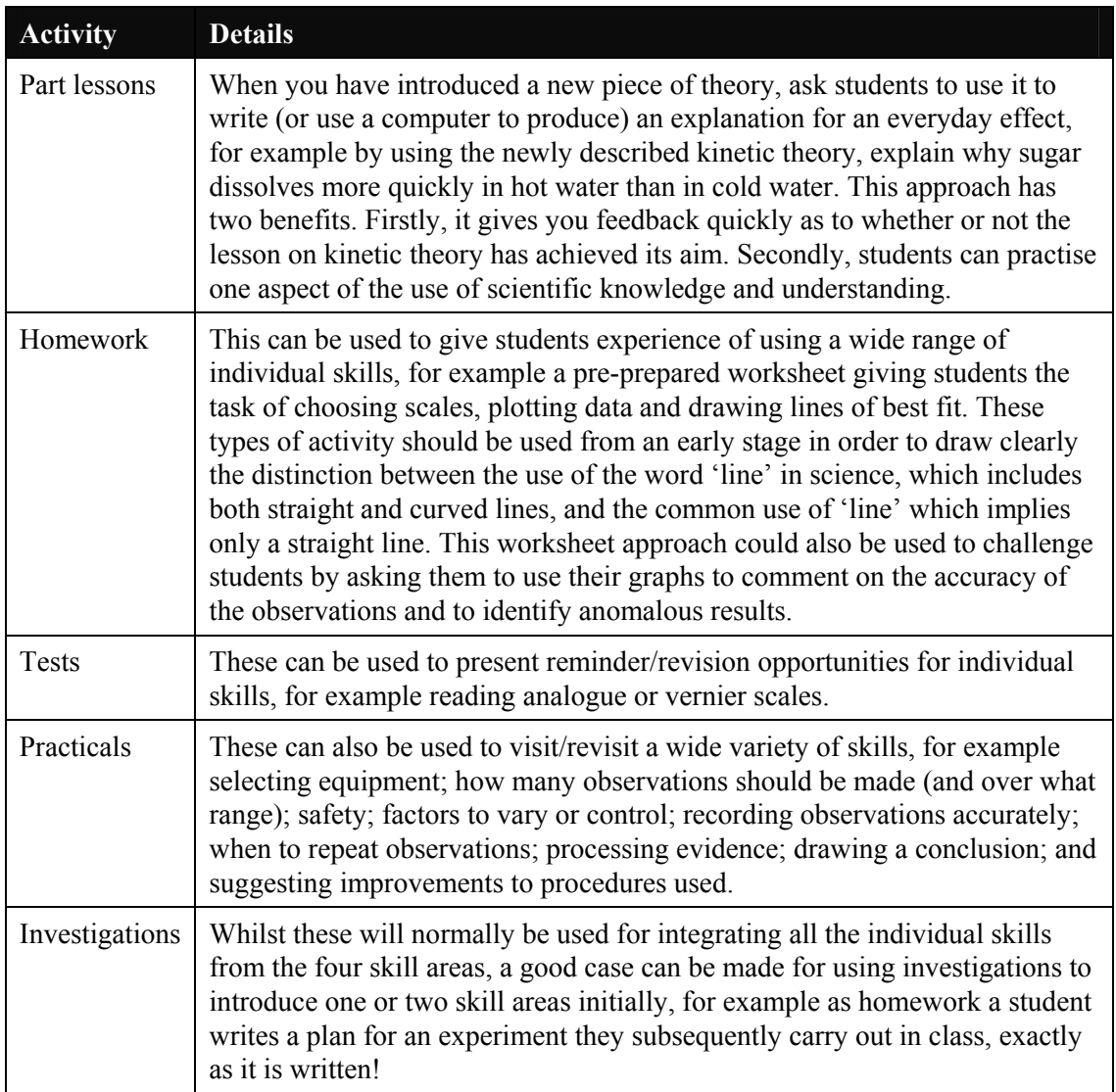

# <span id="page-33-0"></span>**Practical work and student investigations**

## **Biology**

#### **Suggestions for practical work**

Advice on how to approach each of the experiments or investigations is given below. This is not prescriptive as there are many ways practical work could be carried out to fulfil the requirements for training in practical skills.

#### **1 Tests for glucose, starch, lipid and protein**

Tests that are expected:

- Benedict's test for glucose
- iodine test for starch
- the emulsion test for lipid (NB This test is not required for the exam)
- buiret reagent for protein (NB This test is not required for the exam).

Tests that could be carried out:

- on prepared samples of pure substances
- on foods that contain the substances
- in a context.

#### **Example**

- To demonstrate health applications, a fake 'urine sample' can be made by colouring water with iodine solution. A similar solution, with glucose added, could mimic the urine of an untreated diabetic. Students can use Benedict's test to identify the diabetic.
- The iodine test could be introduced when teaching that plants manufacture starch by photosynthesis, or when investigating the effect of amylase on starch digestion.

#### **2 Controlled experiments to illustrate how enzyme activity can be affected by changes in temperature**

The effect of amylase on starch digestion is a straightforward topic. At each temperature selected, from 0°C to 100°C, samples of amylase solution and starch solution are brought to temperature before being added together. The mixture is then kept at the same temperature. To measure the rate of reaction, drops of the mixture can be collected at one-minute intervals and added to individual iodine drops on a white tile. The time taken for the starch to disappear is recorded for each temperature.

Temperature-controlled water baths will help students, but stable temperatures can also be achieved by using beakers of water, thermometers, ice and Bunsen burners.

There is plenty of scope for students, working individually, to plan how to keep all variables, except for temperature, the same, to consider repetition, to display their results in tables and plot them as graphs, and to evaluate their results.

Catalase is another enzyme that can be used. There are a number of sources, but potato or liver are most commonly used. Catalase converts hydrogen peroxide into water and oxygen. The rate of oxygen production can be measured as an indication of enzyme activity. An upturned burette previously filled with water can be used to collect and measure the volume of evolved oxygen. Hydrogen peroxide is toxic and great care needs to be taken when using it.

#### **3 Simple experiments on diffusion and osmosis using living and non-living systems**

- a Cubes of agar jelly placed into solutions of methylene blue or potassium permanganate will absorb the pigment by diffusion. The cubes are left in the pigmented solution for different, measured periods of time and are then sliced open. The distance between the edge of each cube and the edge of the coloured agar may be used as a measure of the distance the pigment molecules have moved by diffusion.
- b A crystal of potassium permanganate can be dropped into a beaker of water and the appearance of the water noted over time.
- c To demonstrate osmosis, Visking tubing (dialysis tubing) can be tied at one end and filled with 20 per cent sucrose solution. The other end is attached to a capillary tube. The level of the sucrose can be noted before and after the tubing has been placed in a beaker of water for about 30 minutes.
- d Onion epidermis can be peeled away, cut into squares and mounted on slides in different concentrations of sucrose solution. Observation under a microscope will show the effects of osmosis.
- e Red blood cells in blood obtained from a butcher may be mounted on slides in hypotonic, isotonic and hypertonic saline, and observed under a microscope to show the effects of osmosis.
- f Osmosis can be demonstrated by using strips of potato. This basic experimental method provides a good opportunity for students to carry out individual, whole investigations. The osmosis concept can be difficult and it is better to keep this investigation until the latter part of the course so that students will have had previous experience of investigating simpler topics. Students enjoy the reference to 'chips', but should realise that it can be difficult to keep the size of the potato strips constant – to achieve consistency lengths of potato tissue can be drilled using a cork borer. The 'chips' are measured by mass or length and are placed into sucrose solutions of different concentrations for at least one hour. The percentage change in mass or length is a measure of the degree of osmosis that has occurred.
- g A variation on this theme is to cut potato cubes of different sizes, which have different surface area to volume ratios. After measuring and recording the masses of the cubes, they are immersed in water. After one hour, the cubes are blotted dry and their masses measured and recorded again. The percentage increase in the mass of cubes of different surface area to mass ratio can be compared in order to explore the concept of how surface area to volume ratio influences water uptake.

#### **4 Controlled experiments to investigate photosynthesis, showing the evolution of oxygen from a water plant, the production of starch by leaves and the requirements for light, carbon dioxide and chlorophyll**

- a The evolution of oxygen from a water plant can be seen by placing a water plant (typically *Elodea* or similar species) in a beaker of water and covering it with a glass funnel which has a water-filled test tube placed over its opening. After 24 hours, a colourless gas will have displaced water from the test tube – a test for oxygen can then be carried out.
- b To measure the rate of oxygen production, the stem of a water plant is cut under water and the plant kept immersed in water in a beaker or boiling tube. The number of bubbles of gas given off over a measured time period can be counted. This simple experiment gives students the opportunity to carry out individual investigations into the effect of different factors on the rate of bubble production. Suitable variables include: light intensity (the plant is exposed to a light source and the rate of bubble production measured at different light intensities by changing the distance between the light source and the water plant); colour/wavelength of light (coloured filters are placed between the plant and the light source); carbon dioxide availability (the plant is immersed in solutions of different concentrations of sodium hydrogen carbonate).
- c Starch production can be investigated by placing a plant in the dark for 24 hours to destarch the leaves. A starch test on a leaf will not give a blue-black colour, whereas a similar test on a control leaf from a plant kept in the light will give a blue-black colour.
- d A starch test on a variegated leaf can be used to demonstrate that chlorophyll is needed for photosynthesis.
- e To show that carbon dioxide is needed for photosynthesis a leaf on a plant may be surrounded by air without carbon dioxide by inserting it into a conical flask containing a small amount of potassium or sodium hydroxide. The plant is left in good light for 24 hours. The test leaf and a control leaf from the plant are then tested for starch\*.

\*To test leaves for starch:

- drop them into very hot/boiling water for one minute (to destroy the cell membranes so that chlorophyll molecules can pass through)
- drop into hot ethanol (to remove/dissolve the green chlorophyll)
- drop into water (to rehydrate and soften the leaf so that it can be spread out)
- drop iodine solution onto the leaf (test for starch) blue-black colour will show the presence of starch.

These experiments provide opportunities for students to demonstrate safe handling of equipment and materials and in the use of controls.

#### **5 A simple experiment to determine the energy content of a food sample**

Fat-containing foods such as dried crisps work very well.

- A known mass of the food sample is weighed and the mass noted.
- A boiling tube, containing a known volume of water, is prepared. The water temperature is recorded.
- The food sample is put in a crucible or burning spoon and ignited (for example in the flame of a Bunsen burner).
- The food sample is quickly placed under the boiling tube. As soon as the food sample has burnt completely the water temperature in the boiling tube is re-measured.
- The equation used to calculate the energy content of the food is:

Energy content of <u>food sample (joules per gram)</u> = mass of water heated (g) x temperature rise  $({}^{\circ}C)$  x 4.2 x 1/mass of food sample (g)

#### **Warning! Peanuts should not be used as the food sample because some people have a serious allergic reaction to them.**

To obtain an accurate result, all the energy in the food sample needs to be transferred to the water. Students could be asked to think of reasons why this method produces an inaccurate result and to suggest ways in which the apparatus could be modified to make the result more accurate.

#### **6 Controlled experiments to demonstrate the evolution of carbon dioxide and heat from respiring seeds or other suitable living organisms**

Vacuum flasks are needed for this activity. Surface sterilised seeds are put into a flask which is sealed with a bung. A glass tube runs from inside the flask, through the bung and into an indicator solution of either limewater or hydrogen carbonate. The carbon dioxide produced changes the colour of the indicator solution. To show heat production the flask needs a cotton wool bung with a thermometer going through the bung into the flask.

Students could demonstrate that they produce carbon dioxide by breathing out through a tube into limewater or a hydrogen carbonate indicator.

#### **7 Simple controlled experiments to investigate the effect of light on net gas exchange from a leaf, using hydrogen-carbonate indicator**

A water plant can be placed in a sealed tube of air-equilibrated hydrogen carbonate solution (red in colour) and placed in the light or the dark. The solution will turn purple if kept in the light and yellow if kept in the dark.

A variation could involve the use of water snails or, if not available, small land insects placed on a gauze platform above the indicator, with and without the water plant. This variation allows students to think about the balance between carbon dioxide used during photosynthesis and carbon dioxide produced by respiration.

A useful demonstration is to use four tubes containing hydrogen carbonate solution: one with a water plant only, one with animals only, one with both a water plant and animals and one with no living organisms. One of the tubes is exposed to light and left for 12 to 24 hours and another placed in the dark for the same length of time.

#### **8 A simple experiment to investigate the effect of exercise on breathing in humans**

Breathing rate can be measured at rest and after a period of exercise by counting the number of inhalations per minute.

To help students appreciate that exercise also influences the rate of breathing by increasing the volume of each breath, they can measure the volume of one exhalation before and after exercise. This can be done by breathing through a tube into a plastic container filled with water. The volume of displaced water can be measured. The breathing rate at rest and after exercise can be calculated as number of breaths per minute x volume of each breath.

Students may need to work in pairs: one to carry out the investigation and take measurements and the other as the subject of the investigation.

Students' health must be considered if they are to be the subject of this investigation with regard to asthma or other breathing conditions.

#### **9 Experiments to investigate the role of environmental factors in determining the rate of transpiration from a leafy shoot**

A bubble potometer can be used to illustrate the effects of light, wind, temperature and air humidity. Plants covered with dark polythene bags to simulate darkness can be compared with plants covered with transparent polythene bags. Hairdryers can simulate wind. The use of potted plants is acceptable, where the pot and the soil are sealed with polythene and the mass of the potted plant is measured before and after a period of exposure to the environmental factor.

#### **10 Controlled experiments to demonstrate phototropic and geotropic plant growth responses**

Plant material such as wheat, maize, oat or cress seedlings can be used to demonstrate phototropism. Petri dishes containing moist cotton wool and the plant material can be put into light proof boxes such as shoe boxes. To create unilateral light, a small slit can be cut in one side of the box and light shone into the box. Control seedlings can either have aluminium caps put on their tips or be kept in a shoe box without a slit for light. A klinostat needs to be used to demonstrate geotropism.

#### **11 The use of quadrats to estimate the population size of an organism in two different areas**

Quadrats can be used to sample part of each area. Calculations will be needed to work out the estimated population size. For example, if 10 quadrats have been used and the total area amounts to 100 quadrats, the estimated population size will be the number of organisms counted in the 10 sample quadrats x 10.

Students are expected to understand the importance of placing the sample quadrats randomly.

An interesting way to practise the technique is to throw plastic beads on the floor of the classroom and ask students to guess how many beads there are. The quadrat sampling procedure can be used to get an estimate. The beads can then be collected and counted. The actual number can be compared to the estimated number and used to see how accurate the estimation was.

#### **12 A simple experiment to investigate carbon dioxide production by yeast, in different conditions**

Students add yeast to glucose solution in a side-arm test tube. Anaerobic conditions are achieved by putting a drop of oil (cooking oil will do) onto the yeast and glucose mixture. A rubber tube is attached to the side-arm of the test tube and a glass pipette is inserted at the other end of the rubber tube. The pipette is placed under water to allow the bubbles of carbon dioxide gas to be counted. Temperature is the easiest condition to investigate. Glucose concentration and pH could also be investigated.

## **Chemistry**

#### **Suggestions for practical work**

The following list of practical activities is not compulsory or exhaustive. Before any practical activity is undertaken a full risk assessment should be conducted. The practical activities carried out will depend on available resources, group sizes and the ability level and prior experience of students. The suggested practical activities will not be suitable in all cases but you may like to consider them. Details of how to carry out these activities should be available in textbooks or the internet.

#### **1 Principles of Chemistry**

- Diffusion of gases and in solutions
- Diffusion of  $NH<sub>3</sub>(g)$  and  $HCl(g)$
- Physical properties of substances compared to structure and bonding
- Determination of the formula of copper oxide by reduction
- Determination of the volume of one mole of hydrogen
- Acid/alkali titrations
- Electrolysis of molten lead bromide
- Electrolysis of aqueous solutions

#### **2 Chemistry of the Elements**

- Determination of the oxygen content of the air
- Laboratory preparation of oxygen
- Burning elements in oxygen
- Laboratory preparation of carbon dioxide
- The thermal decomposition of copper(II) carbonate
- Group1 metals with water
- Displacement reactions of metals (solutions and thermite type)
- Reduction of metal oxides using carbon
- Cause and prevention of rusting
- Anion and cation analysis
- Reaction of halogens with iron wool/'dutch metal'
- Dissolving hydrogen chloride in water and methylbenzene
- Endothermic reactions sodium carbonate decahydrate with citric acid crystals
- Measurement of enthalpy change (displacement reactions; combustion)

#### **3 Organic Chemistry**

- Fractional distillation of 'artificial crude oil'
- Reaction of hexane with bromine in UV light
- Reaction of alkenes with bromine water

#### **4 Physical Chemistry**

- The effect of acids and alkalis on a selection of indicators
- Reactions of acids with metals, metal carbonate and metal oxides
- Making crystals of a soluble salt using an insoluble metal oxide or metal carbonate
- Making crystals of a soluble salt by titration
- Precipitation reactions
- Making dry samples of insoluble salts
- Effect of heat on ammonium chloride
- Effect of surface area on rate, using marble chips and hydrochloric acid
- Effect of concentration on rate (metals/marble chips with acid; thiosulfate with acid; clock reactions)
- Effect of temperature on rate (metals/marble chips with acid; sodium thiosulfate with acid; clock reactions)
- Catalytic decomposition of hydrogen peroxide

#### **5 Chemistry in Society**

- Making polystyrene
- Cracking long chain alkanes
- Reactions of ammonia

## **Physics**

#### **Suggestions for practical work**

The following is a guide to practical work students could carry out themselves and the demonstrations you could use to amplify the teaching of the seven areas of content.

#### **1 Force and motion**

- Measurement of speed using a ticker tape timer and tape.
- Measurement of acceleration using a ticker tape timer and tape.
- Investigation of the momentum of bodies before and after collisions.
- Measuring various forces, for example that required to open a door, using a spring balance.
- Observation and measurement of terminal speed for a ball bearing falling through a measuring cylinder containing oil.
- Investigation of the principle of moments using a metre rule, pivot and two known masses.
- Determination of the position of the centre of gravity of an irregularly-shaped lamina using a plumb line.
- Determination of the force-extension graphs for a metal spring and a rubber band by suspension of masses.

#### **2 Electricity**

- Observation of a.c. and d.c. outputs using an oscilloscope, low voltage power supply and dry cell.
- Construction of series and parallel circuits using light bulbs, switches and a power supply.
- Determination of V-I graphs for a wire, filament wire and diode.
- Observation of variation of resistance with level of illumination for an LDR.
- Observation of variation of resistance with temperature for a thermistor.
- Verification of Ohm's Law for a standard resistor.
- Using a gold leaf electroscope to show the opposite charges on charged polythene and cellulose acetate rods rubbed with the same cloth.
- Using a Van de Graaf generator to show that an electric current consists of a stream of charges.

#### **3 Waves**

- Using a slinky spring to demonstrate the wavelength and amplitude of transverse and longitudinal waves.
- Using a ripple tank to demonstrate diffraction of water waves.
- Using a microwave generator and detector to demonstrate wave properties of microwaves.
- Investigating the law of reflection of light using a plane mirror and a ray box (or pins).
- Investigating the refraction of light using a ray box (or pins) and rectangular glass prism.
- Measuring critical angle using a circular glass block and a ray box (or pins).
- Measurement of the range of human hearing using a signal generator and loudspeaker.
- Measurement of the speed of sound by a simple clapping method using a stopwatch.
- Measurement of the speed of sound using a resonance tube and tuning forks.
- Measurement of the speed of sound using a microphone, signal generator and oscilloscope.
- Using an oscilloscope and a signal generator to determine the frequency of a sound wave.
- Using an oscilloscope, signal generator and speaker to investigate the dependence of loudness on amplitude and pitch on frequency for a sound wave.

#### **4 Energy resources and energy transfer**

- Measurement of efficiency using an electric motor to lift a weight attached to a string over a pulley.
- Using a falling mass connected to a dynamics trolley via a thread passing over a pulley to investigate the conversion of gravitational potential energy to kinetic energy.
- Determination of power generated by climbing a flight of stairs and timing the ascent of a known vertical height.
- Using a dynamo and lamp to demonstrate the generation of electrical energy.

#### **5 Solids, liquids and gases**

- Determination of the density of regularly and irregularly shaped objects.
- Determination of solid and liquid pressure.
- Plotting a cooling curve for ethanamide.
- Observing Brownian motion using a microscope, glass cell, lamp and glass rod.
- Investigating Boyle's Law and the Pressure Law.

#### **6 Magnetism and electromagnetism**

- Plotting magnetic fields using bar magnets, plotting compasses (and/or iron filings).
- Investigating the magnetic fields associated with a straight wire, coil and solenoid carrying an electric current.
- Investigating the factors affecting the strength of an electromagnet.
- Building a model motor.
- Investigating the factors affecting the size and direction of an induced voltage using a bar magnet, long solenoid and centre-zero meter.
- Investigating a transformer using C-cores, wiring, a low voltage a.c. supply, voltmeter and lamp.

#### **7 Radioactivity and particles**

- Detection of background radiation using a Geiger-Muller tube.
- Investigating the penetrating power of alpha, beta and gamma radiation using radioactive sources, absorbers and a Geiger-Muller tube.

#### **Suggested titles for investigations**

The experimental and investigative tasks below could be carried out using the resources recommended in the course planner, plus any other available resources.

- 1 Compare the insulating properties of different materials such as bubble wrap, cotton wool and plastic foam.
- 2 Investigate the effect of length on the resistance of a wire.
- 3 Investigate the effect of the height fallen by an object on the depth of the crater produced.
- 4 When light travels through a glass block, investigate how the length of the glass block affects the lateral displacement of the light ray.
- 5 Investigate the factors affecting the time period of a simple pendulum.
- 6 Investigate how the temperature of a squash ball affects the height it bounces off the floor.
- 7 Investigate the percentage energy losses of different bouncing balls.
- 8 Investigate how the weight of a body affects the size of the frictional force opposing its motion.
- 9 Investigate how the area of a model parachute affects its rate of descent.
- 10 Investigate how the depth of water affects the speed of water waves.

# <span id="page-44-0"></span>**Appendices**

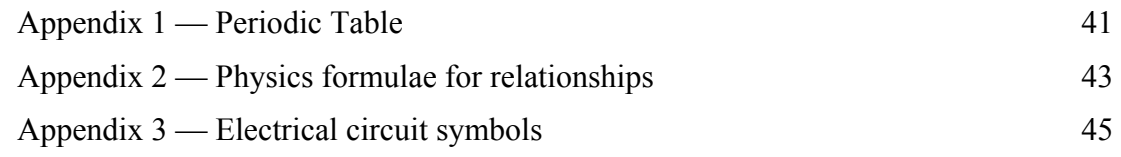

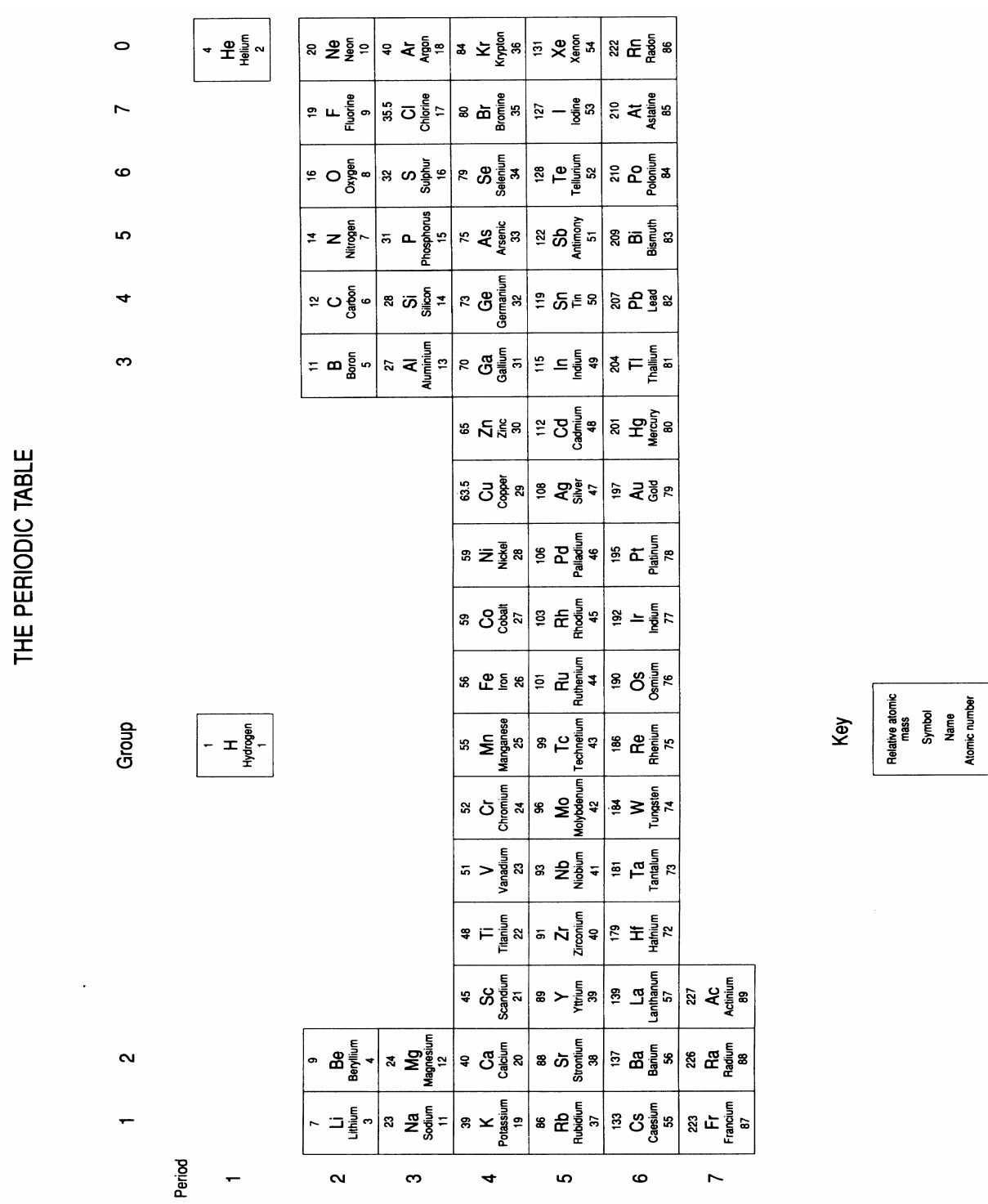

# <span id="page-46-0"></span>**Appendix 1 — Periodic Table**

Teacher's guide – Edexcel IGCSE in Science (Double Award) (4SC0) – Issue 2 – November 2009 © Edexcel Limited 2008

## **Appendix 2 — Physics formulae for relationships**

The relationships listed below will **not** be provided for IGCSE students in any form.

(i) the relationship between average speed, distance and time:

average speed  $=\frac{\text{distance}}{\text{time}}$ 

(ii) the relationship between force, mass and acceleration: force = mass  $\times$  acceleration acceleration = time taken change in velocity

(iii) the relationship between density, mass and volume:

volume density  $=\frac{\text{mass}}{1}$ 

- (iv) the relationship between force, distance and work: work done  $=$  force  $\times$  distance moved in direction of force
- (v) the energy relationships: energy transferred = work done kinetic energy =  $\frac{1}{2} \times \text{mass} \times \text{speed}^2$ gravitational potential energy = mass  $\times$  g  $\times$  height
- (vi) the relationship between mass, weight and gravitational field strength: weight = mass  $\times$  gravitational field strength
- (vii) the relationship between an applied force, the area over which it acts and the resulting pressure:

pressure = area force

- (viii) the relationship between the moment of a force and its distance from the pivot: moment  $=$  force  $\times$  perpendicular distance from the pivot  $(ix)$ the relationships between charge, current, voltage, resistance and electrical power: charge = current  $\times$  time  $voltage = current \times resistance$ electrical power = voltage  $\times$  current
- (x) the relationship between speed, frequency and wavelength: wave speed = frequency  $\times$  wavelength
- (xi) output (seconday) voltage  $\frac{input \ (primary) \ voltage}{d} = \frac{primary \ turns}$ secondary turns
- (xii) the relationship between refractive index, angle of incidence and angle of refraction:

$$
n \quad \frac{\sin i}{\sin r}
$$

(xiii) the relationship between refractive index and critical angle:

$$
\sin c = \frac{1}{n}
$$

(xiv) the relationship for pressure difference: pressure difference = height  $\times$  density  $\times$  g  $p = h \rho g$ 

# **Appendix 3 — Electrical circuit symbols**

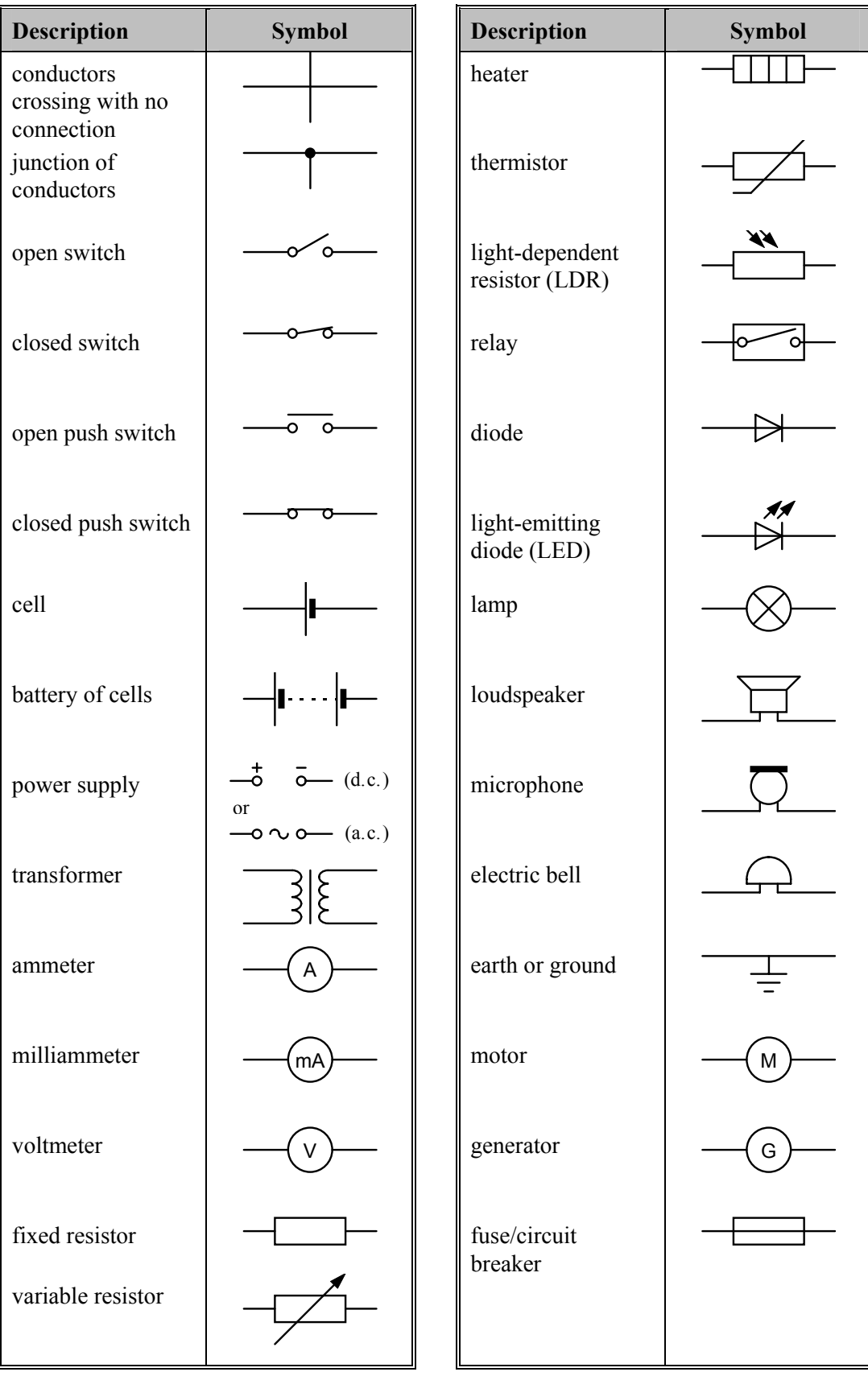

3101kc191109S:\LT\PD\IGCSE TSM\IGCSE Science (Double award) TSM Issue 2.doc.1-52/3

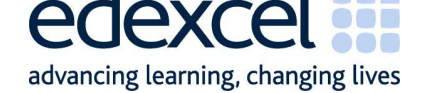

**November 2009** 

**For more information on Edexcel and BTEC qualifications please visit our website: www.edexcel.com** 

**Edexcel Limited. Registered in England and Wales No. 4496750 Registered Office: One90 High Holborn, London WC1V 7BH. VAT Reg No 780 0898 07**